Проектирование и сопровождение Интернет-систем

> Организация процессов по разработке сайта

Этапы создания веб-сайта,

# Этапы создания веб-сайта

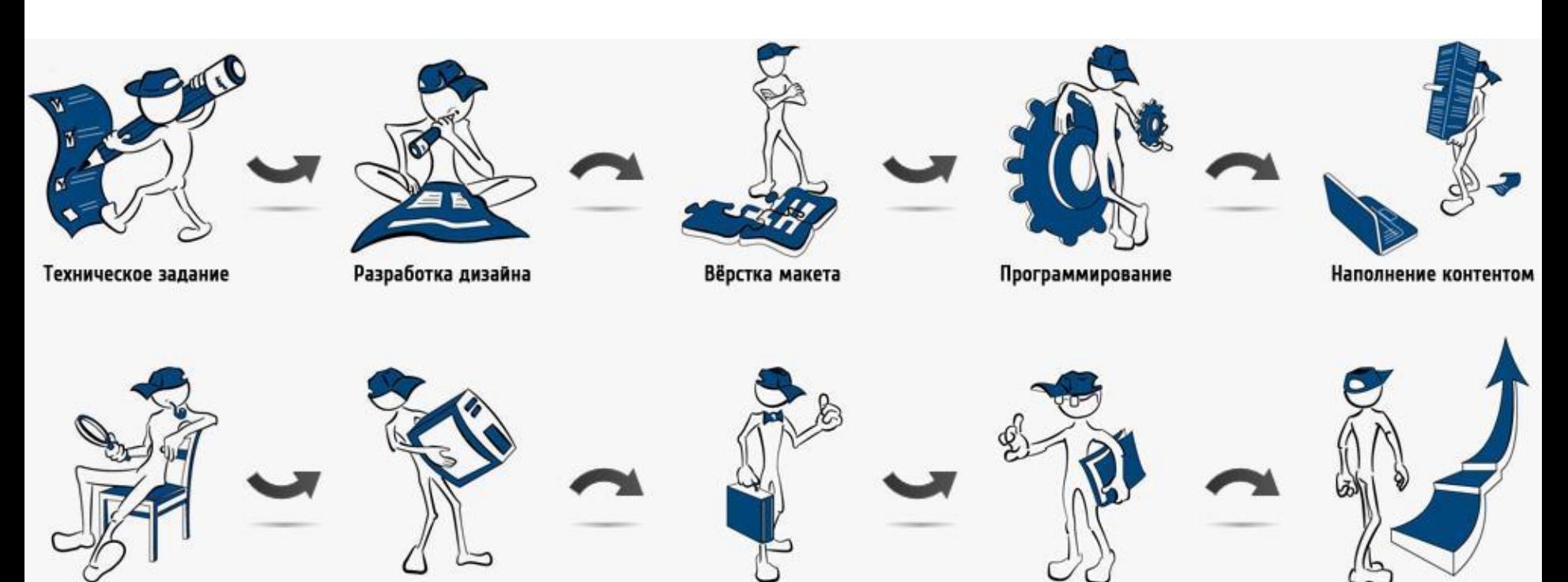

Тестирование

Перенос на хостинг

Сдача проекта

Стратегия продвижения

Продвижение сайта

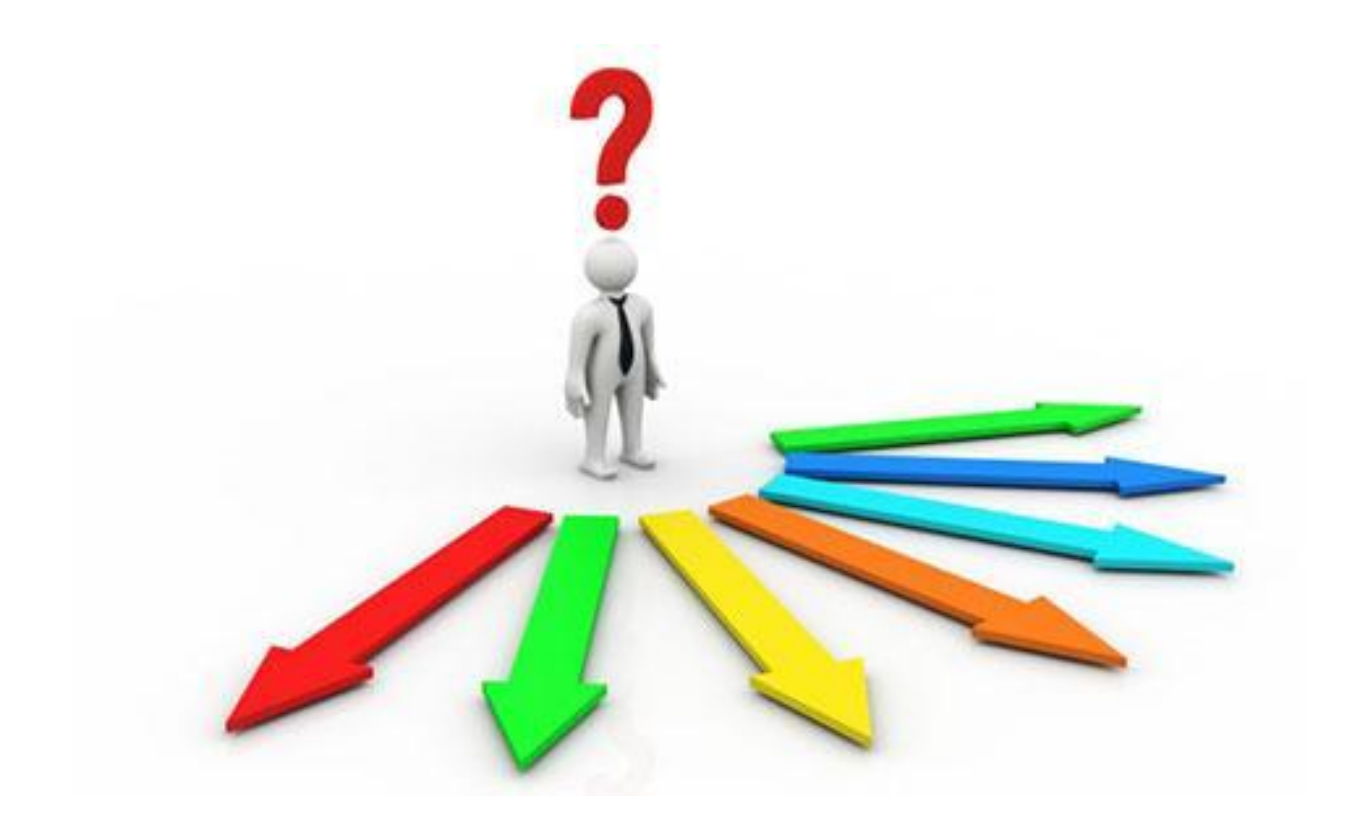

#### Этап 2. Проведение исследований по теме

- $\blacksquare$  Анализ темы
- Изучение сайтов потенциальных конкурентов

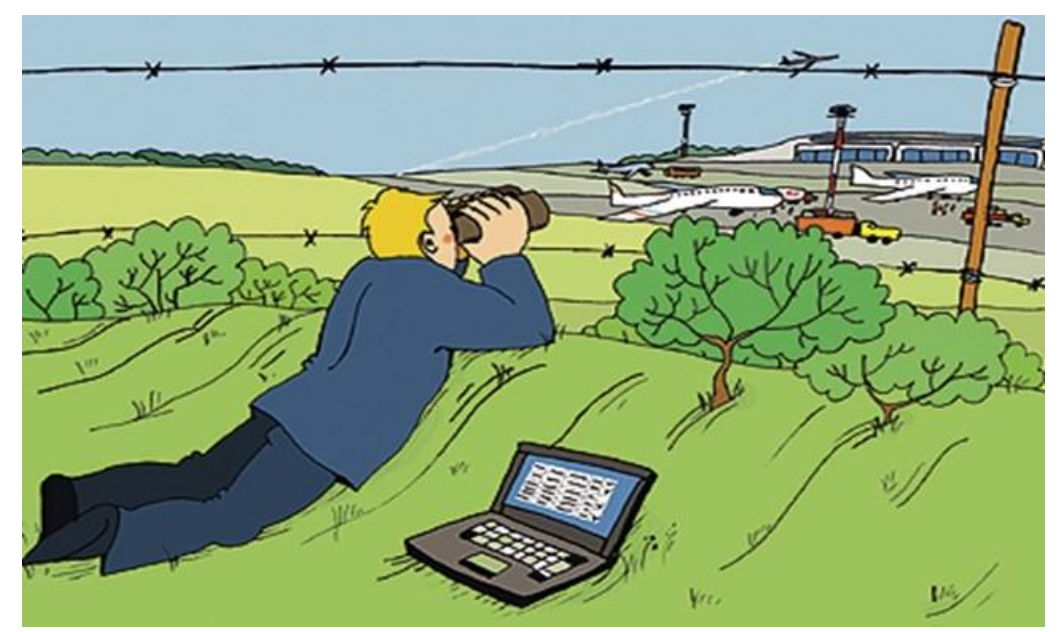

- ТЗ, как минимум, должно включать следующие пункты:
- Тип сайта (портал, промо, визитка, корпоративный, магазин и т.д.)
- Функционал сайта (поиск, каталог, лента новостей и т.д.)
- Стиль дизайна (строгий, веселый и т.д.)
- Структура сайта (какие страницы должны быть на сайте)
- Структура страниц (какие блоки должны быть на страницах и в каком виде)

#### Этап 4. Разработка макета дизайна сайта

Этот этап делится на несколько подэтапов:

- Генерация идей дизайна**.** Набор идей предоставляется заказчику в виде эскизов с текстовыми пояснениями.
- Разработка предварительного макета дизайна главной страницы.
- Исправление замечаний заказчика (если есть), доработка макета до завершенного вида.
- **Разработка внутренних страниц по** аналогичному алгоритму.

Каждый шаг разработки макета дизайна должен выполняться в соответствии с ТЗ и целями сайта.

# Этап 5. HTML-CSS вёрстка

- В зависимости от целей и задач сайта, верстка должна удовлетворять некоторым требованиям. Обычно эти требования такие:
- Кроссбраузерность страницы должны одинаково отображаться разных браузерах (Firefox, Chrome, Opera, Internet Explorer, Safari и т.д.).
- Гибкость вёрстки возможность легко добавлять/удалять информацию на страницы.
- Быстрота обработки кода браузером
- Валидность соответствие стандартам
- Семантическая корректность логичное и правильное использование элементов HTML

#### Этап 6. Программирование и установка на CMS *Content Management System - система управления контентом*)

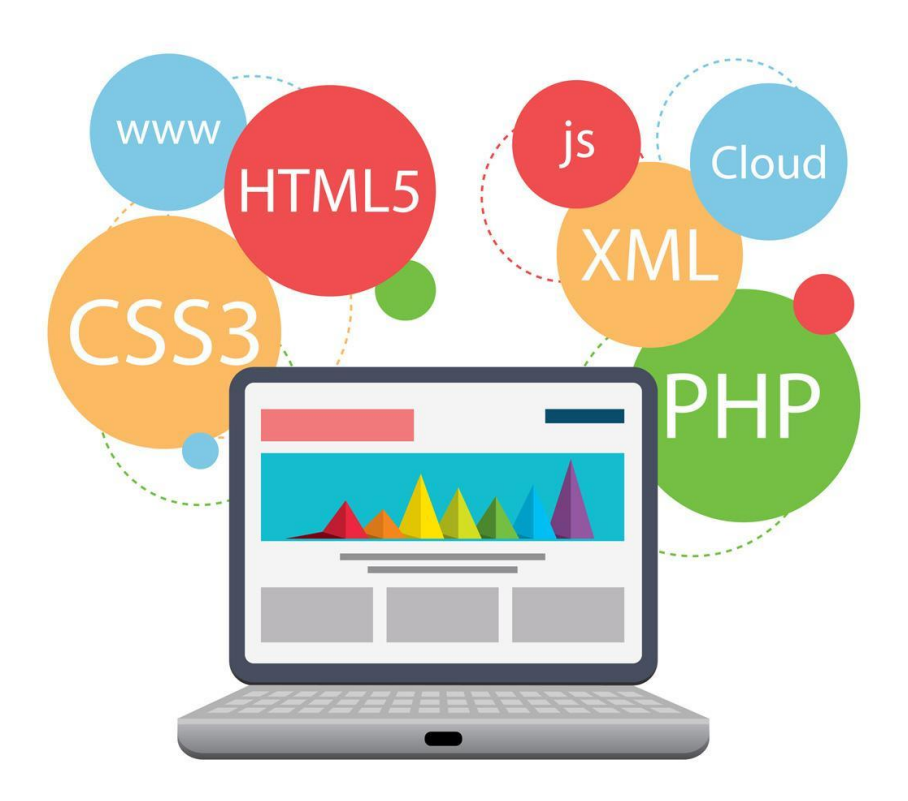

# Этап 7. Заполнение сайта контентом (информацией)

- На этом этапе очень важен качественный, профессиональный **копирайтинг**
- Все материалы сайта, будь то тексты или графика, также должны вписываться в общую концепцию сайта, соответствовать его целям и задачам

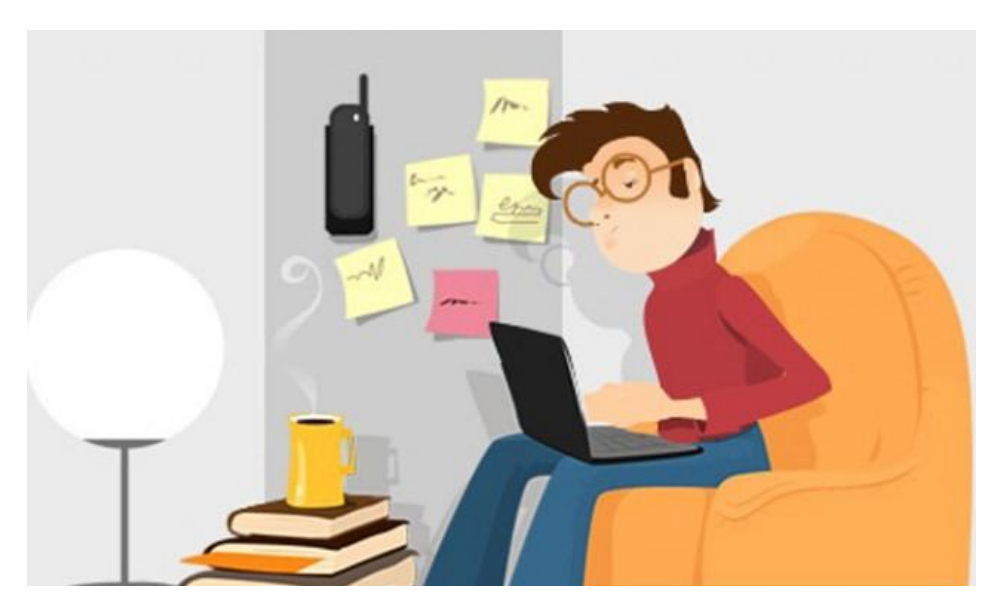

#### Этап 8. Тестирование сайта и исправление ошибок

- Тестирование сайта может проводить как разработчик, так и заказчик.
- Наилучший вариант это совместное тестирование.

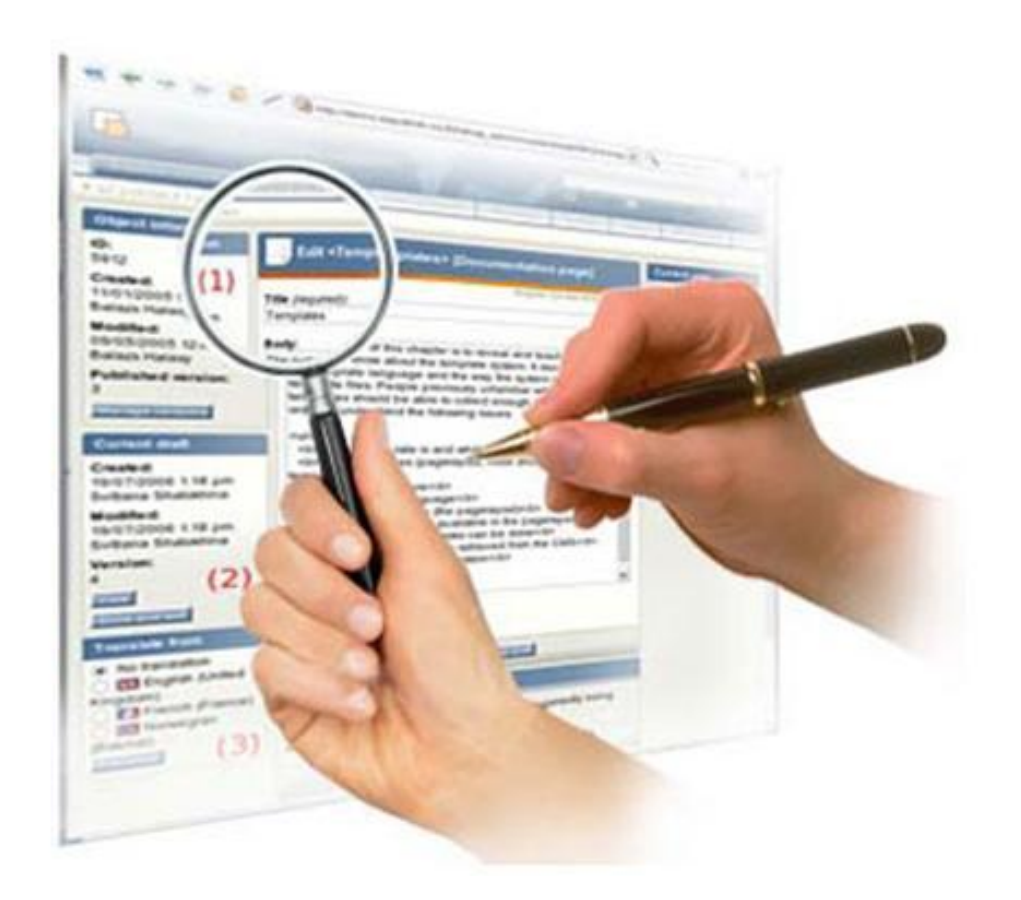

## Этап 9. Публикация сайта в интернете

■ На этом этапе сайт размещается на выбранном доменном имени, регистрируется в крупных поисковиках и каталогах

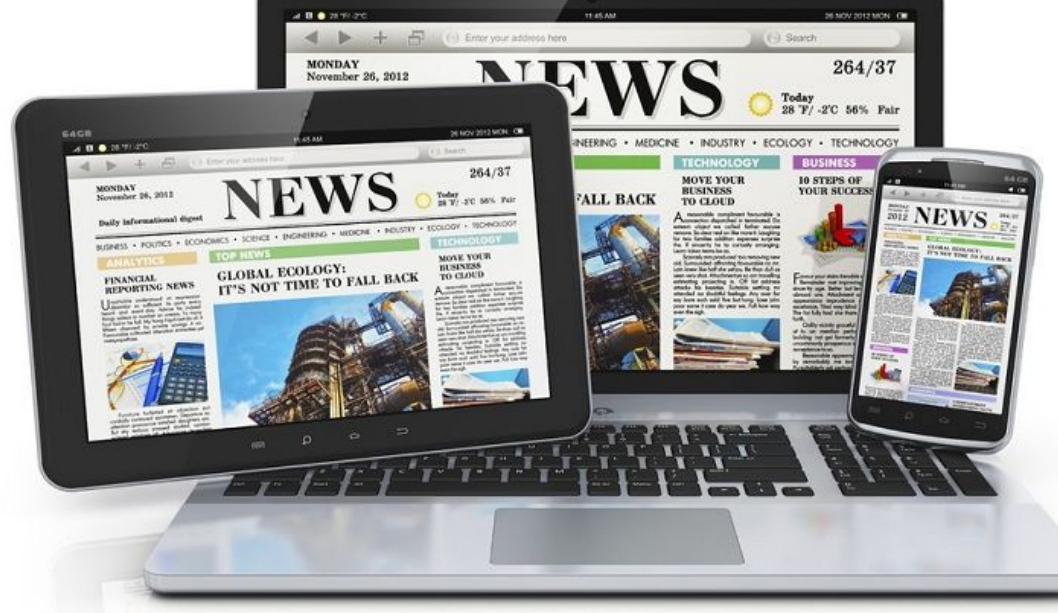

#### Этап 10. Продвижение сайта и реклама в интернете

■ Для «раскрутки» сайта можно воспользоваться контекстной или баннерной рекламой, SEO, SMO и другими методами.

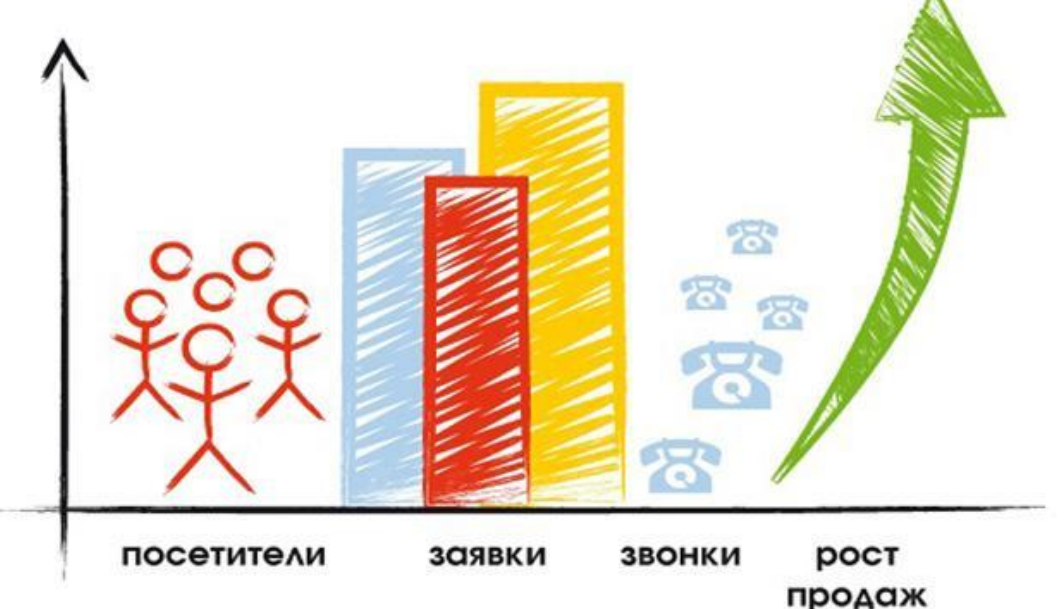

#### Этап 10. Продвижение сайта и реклама в интернете

- **■ SEO (Search Engine Optimization, поисковая оптимизация)** – это всестороннее развитие и продвижение сайта для его выхода на первые позиции в результатах выдачи поисковых систем по выбранным запросам с целью увеличения посещаемости и дальнейшего получения дохода.
- **■ SMO (Social Media Optimization)** это один из видов оптимизации, направленный на удержание пользователей из социальных сетей на сайте. То есть, данная оптимизация касается только работы на самом сайте и не связана с работой в социальных сетях.

#### Схема разработки сайта

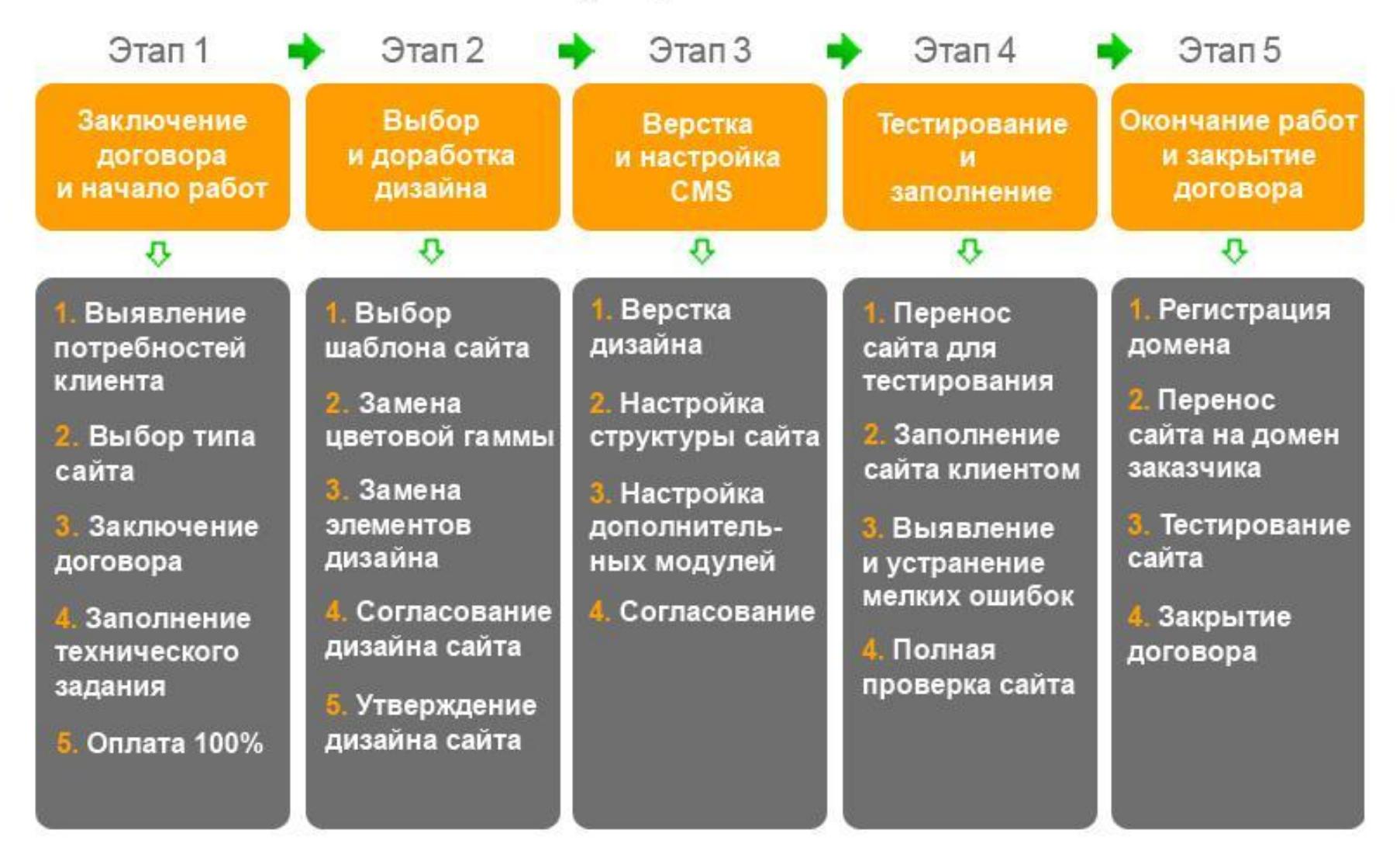

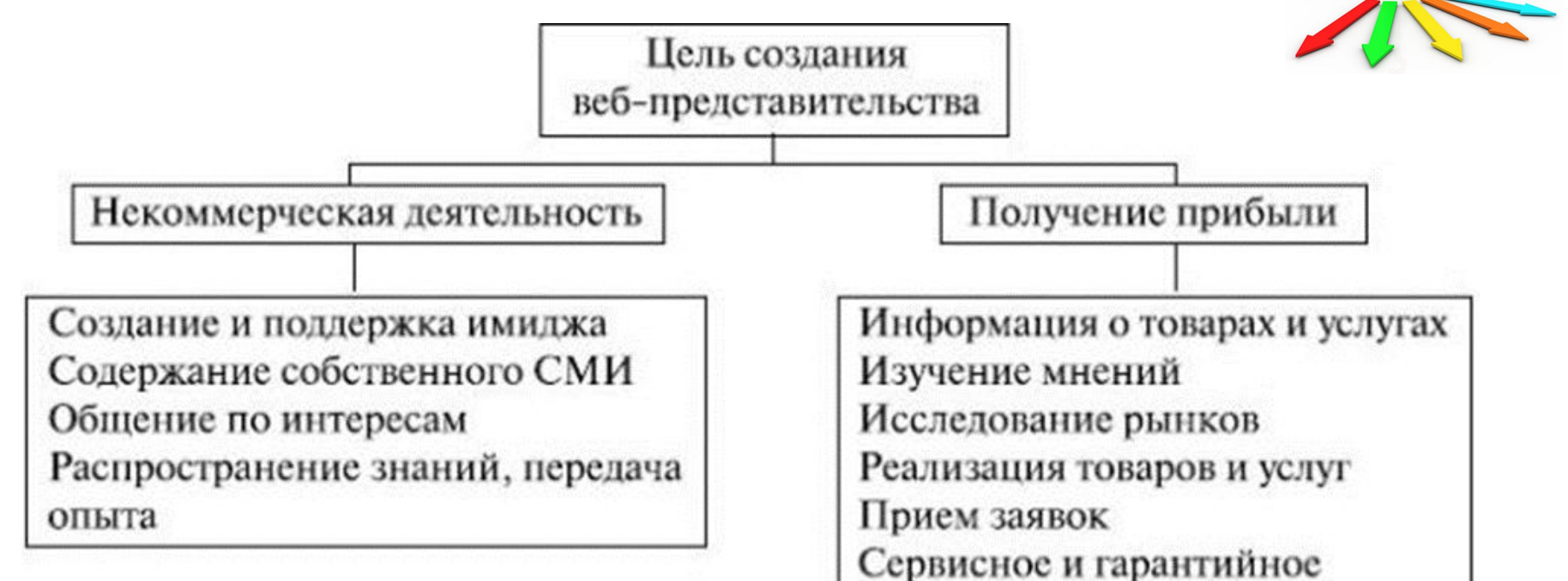

обслуживание

Обучение, консультации

Содержание баз данных

Совместное выполнение работ

Публикация чужих материалов

15

Возможные экономические выгоды предприятия от вебсайта:

- Увеличение объемов продаж и количества заказов на продукцию фирмы:
	- ◻ за счет расширения рынка сбыта;
	- за счет интенсификации рынка;
- **Интеграция смежников через Интернет (сокращение** простоев, снижение запасов, повышение ритмичности работы предприятия, сглаживание сезонных различий).
- Упрощение учета и управления финансовыми и транспортными потоками (снижение издержек).
- Проведение маркетинговых исследований, создание целевой аудитории предприятия с целью повышения скорости реакции на потребности рынка и др.

Кроме основных существуют и сопутствующие цели:

- сайт должен быть актуальным;
- сайт должен быть интересным, иначе он не будет посещаться более одного раза и время каждого посещения будет минимальным;
- сайт должен быть авторитетным: если на нем дается информация, она должна быть достоверной;
- сайт должен быть удобным, дружественным к пользователю.

- Разработка веб-сайта начинается с четкого формулирования целей (основных и сопутствующих, немного). Под них определяется угол зрения, общий тон, на который настраиваются все документы сайта, состав этих документов
- Если четко определена цель, то процесс проектирования сайта облегчается, разработчику ничего не надо придумывать, ограничивается свобода выбора
- Если цель определена неконкретно (увеличение объемов продаж) то она содержит большой элемент неопределенности, ничем не ограничивает разработчика, а у заказчика всегда остается возможность сказать, что цель не достигнута

#### Этап 2. Проведение исследований по теме

- *■ Какие посетители позволят достигнуть поставленной цели? Что для них характерно, какой образ жизни они ведут, чем интересуются, что читают, какие еще сайты посещают?*
- Привлечь нужных посетителей и отсеять лишних
- Признаки целевых посетителей:
	- пол;
	- возраст;
	- сфера интересов;
	- профориентация;
	- место жительства (географический признак);
	- благоприятные дни недели;
	- тип используемой операционной системы;
	- тип браузера и др.

- Веб-сайт связан с предприятием
- Веб-*сайт* может являться:
	- ◻ окном предприятия во внешний мир,
	- ◻ интерфейсом предприятия с внешним миром,
	- ◻ элементом корпоративной информационной системы.

■ Сайт - Окно предприятия во внешний мир

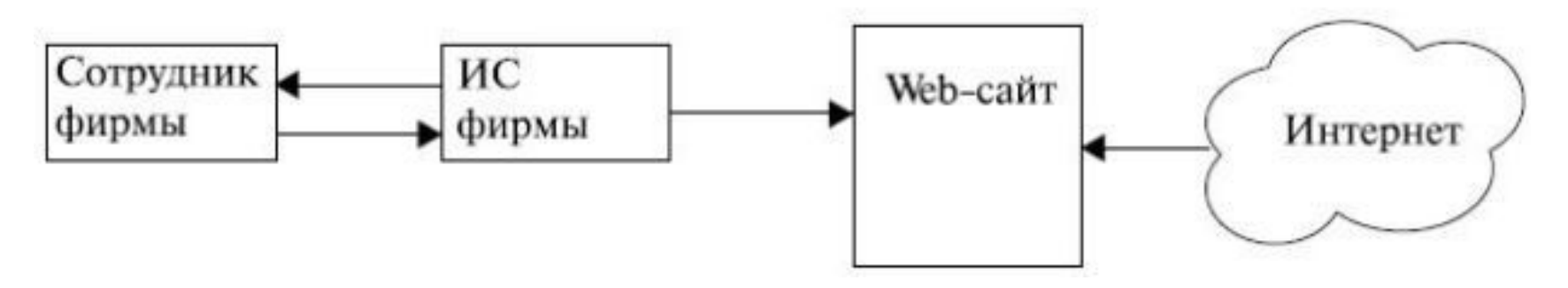

- Сайт не отдельная система
- Сотрудники предприятия работают с информационной системой фирмы – передают в нее и принимают из нее информацию
- *■ Сайт* является продолжением ИС фирмы, т. е. через него посетители могут познакомиться с информацией фирмы, выставленной в окне

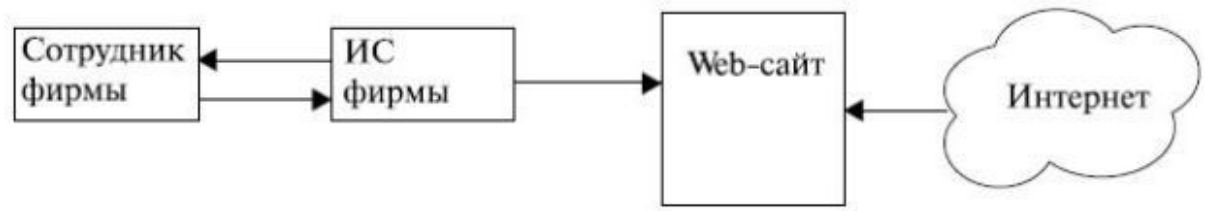

- Сайт является двусторонней системой
- При проработке сайта со стороны Интернета необходимо решать вопросы типа "как привлечь внимание клиентов", "как удержать внимание посетителей", "как вызвать у посетителей желание повторно посетить сайт".
- При проработке сайта со стороны фирмы вопросы типа "как формируется *информация* для ее размещения на веб-сайте", "кто и в какие сроки готовит информацию для сайта", "*по* чьему распоряжению может быть изменена *информация* на сайте", "кто и с какой периодичностью проводит регламентные работы с сайтом" и др.

■ Сайт – Интерфейс предприятия с внешним миром

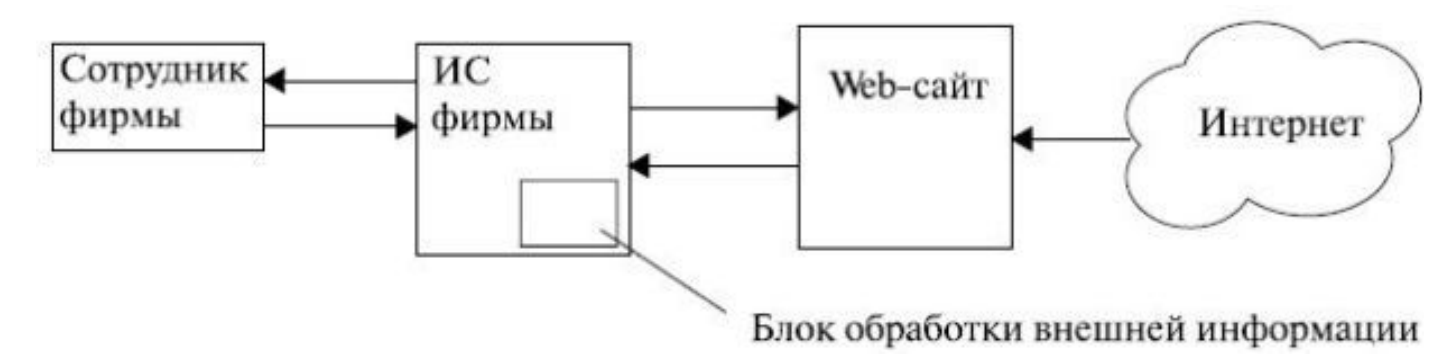

- Веб-*сайт* является активным элементом, способным не только отображать информацию, получаемую из ИС фирмы, но и принимать информацию как со стороны ИС, так и от посетителей из Интернета
- Полученная из Интернета информация передается в ИС фирмы и после обработки становится доступной сотрудникам фирмы

■ Сайт – Корпоративная информационная система

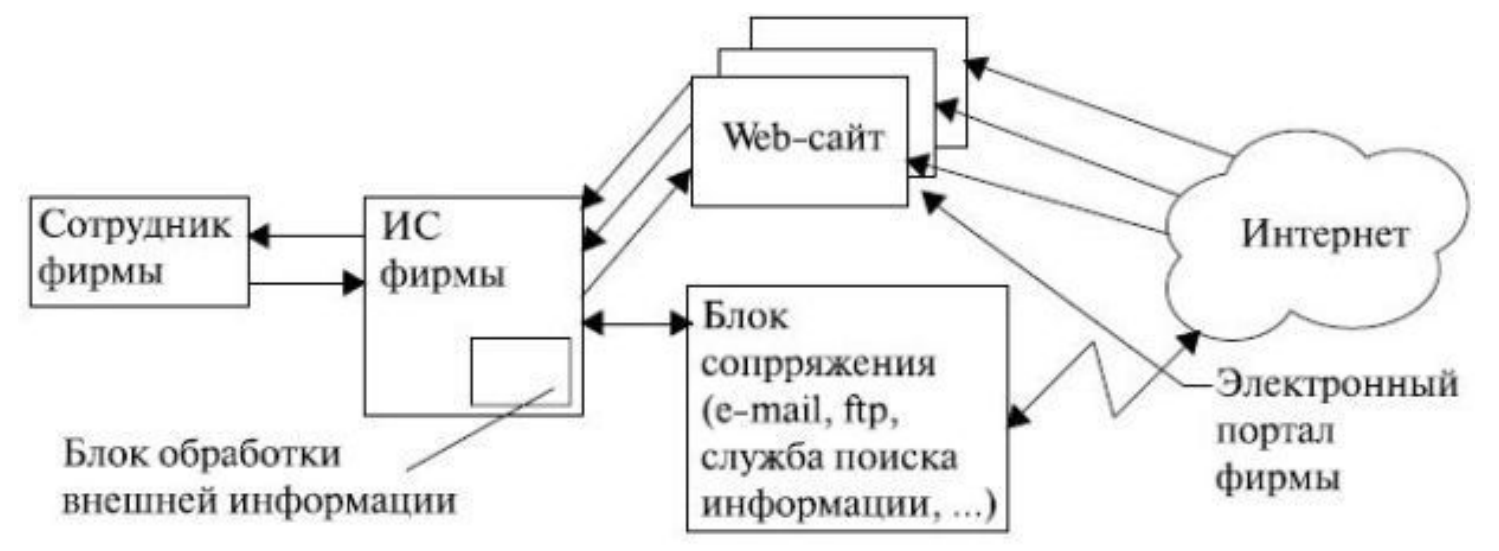

- Локальная информационная система фирмы выполнена в виде интранет-системы.
- КИС представляет собой экстранет-систему (выход в Интернет)

■ Сайт – Корпоративная информационная система

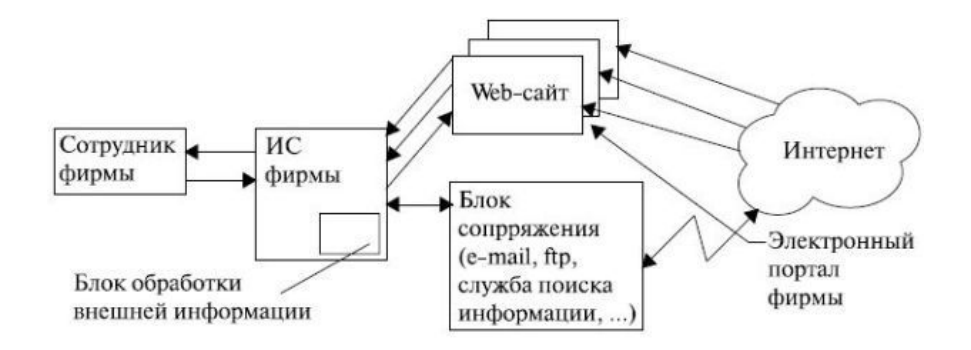

- Веб-сайты такой экстранет-системы могут служить различным целям, их может быть много.
- Они могут быть оформлены как корпоративный *сайт* или как портал.
- Локальная ИС может иметь *выход* в *Интернет*, отдельный от вебсайтов

# Структура сайта

- Навигационная структура
- Физическая структура
- Пользовательская карта

#### Навигационная структура сайта

Дает представление о взаимосвязях всех страниц сайта

- Линейная
- Линейная реверсивная
- Иерархическая
- Звездообразная
- Матричная
- Полносвязная

#### ■ Если вы попали на какую-то страницу в середине сайта, то дальнейшее движение может быть только в одну сторону. Возврата не предусмотрено

■ Страницы можно просматривать только в определенной последовательности.

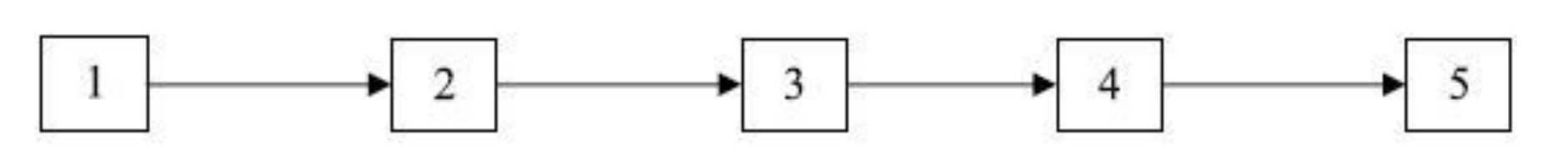

#### Линейная структура

#### Линейная реверсивная структура

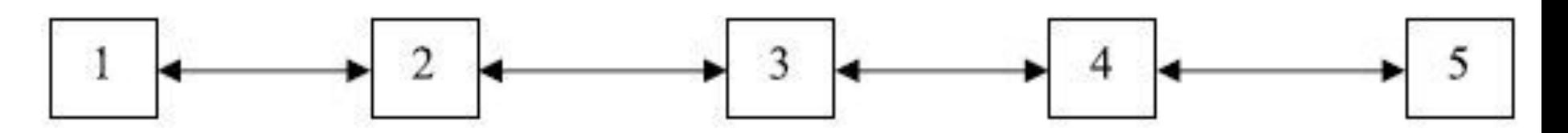

- Эта структура допускает движение в две стороны: к следующей странице и к предыдущей
- Линейная структура узла позволяет выстроить материал в логической последовательности, например, главы одной книги и т.д.

## Иерархическая (древовидная) структура

- Позволяет выполнять переход с одной страницы на несколько других (и вернуться обратно)
- Подходит для разработки узла со сложной структурой, например, каталога, сборника и т.д.

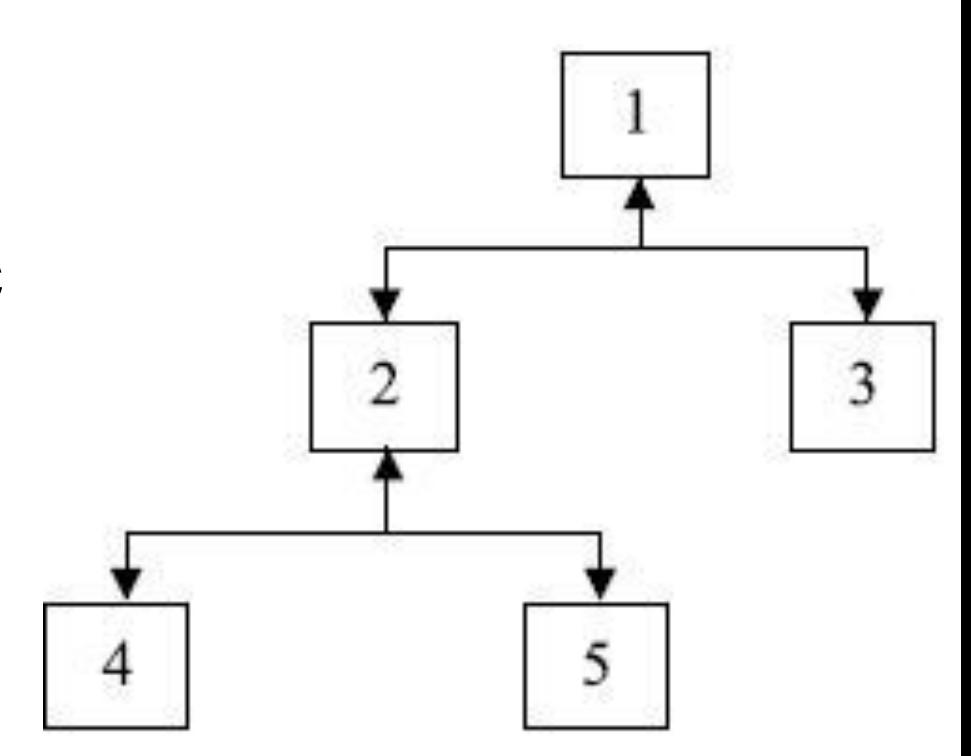

## Звездообразная структура

- Есть центральная страница, с которой можно перейти на любую другую
- Находясь на любой нецентральной странице, можно перейти на любую другую только через центральную

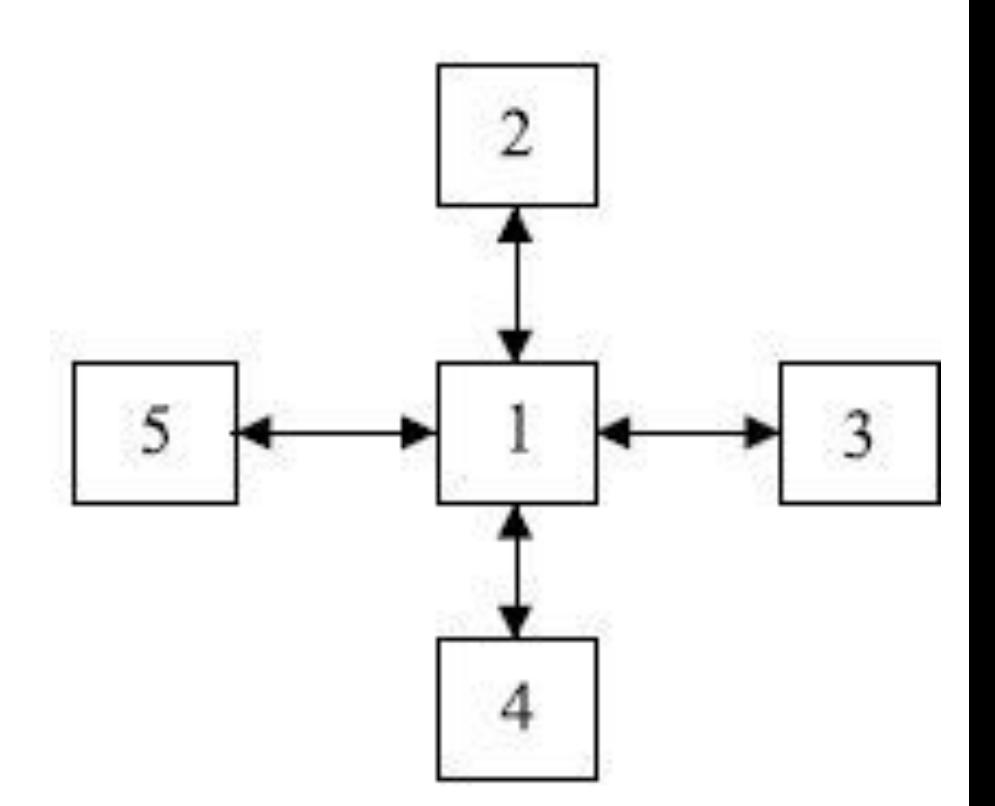

#### Матричная структура

■ Матричная структура похожа на звездообразную, но в ней меньше действий надо выполнять для перехода на смежные страницы

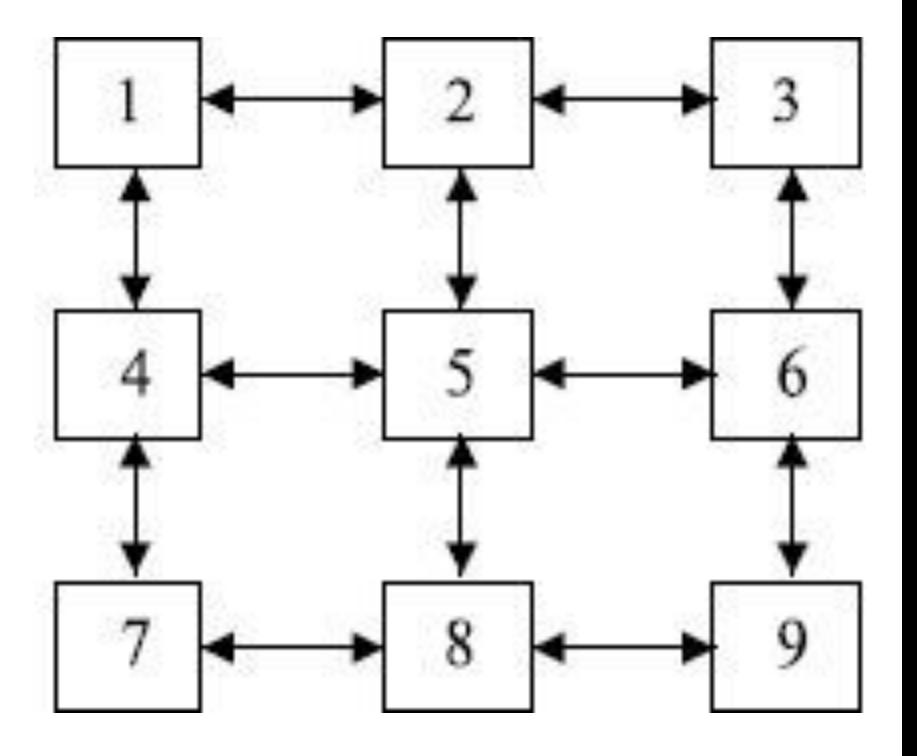

#### Полносвязная структура

- Каждая страница связана со всеми остальными страницами сайта
- Переход с любой страницы на любую требует однократного щелчка мышью
- Может иметь вид *меню*, которое выполнено в виде отдельного компонента, постоянно присутствующего на экране

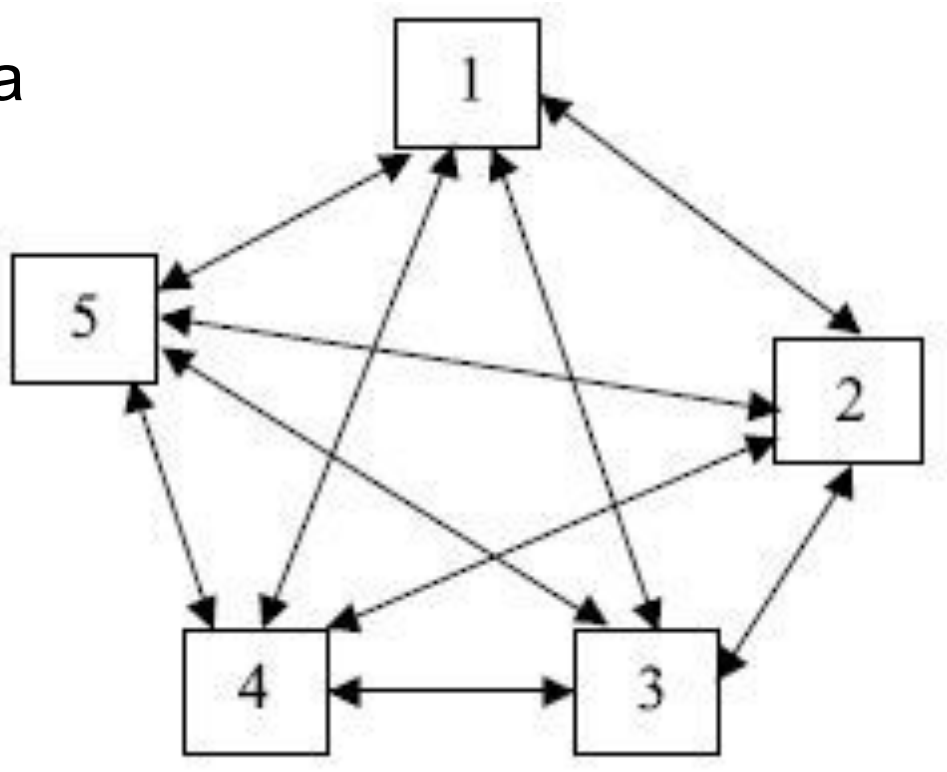

#### Физическая структура web-узла

■ Физическая структура узла – система вложенных каталогов относительно корневого каталога (root), в каждом из которых размещается информация по тематическому признаку root

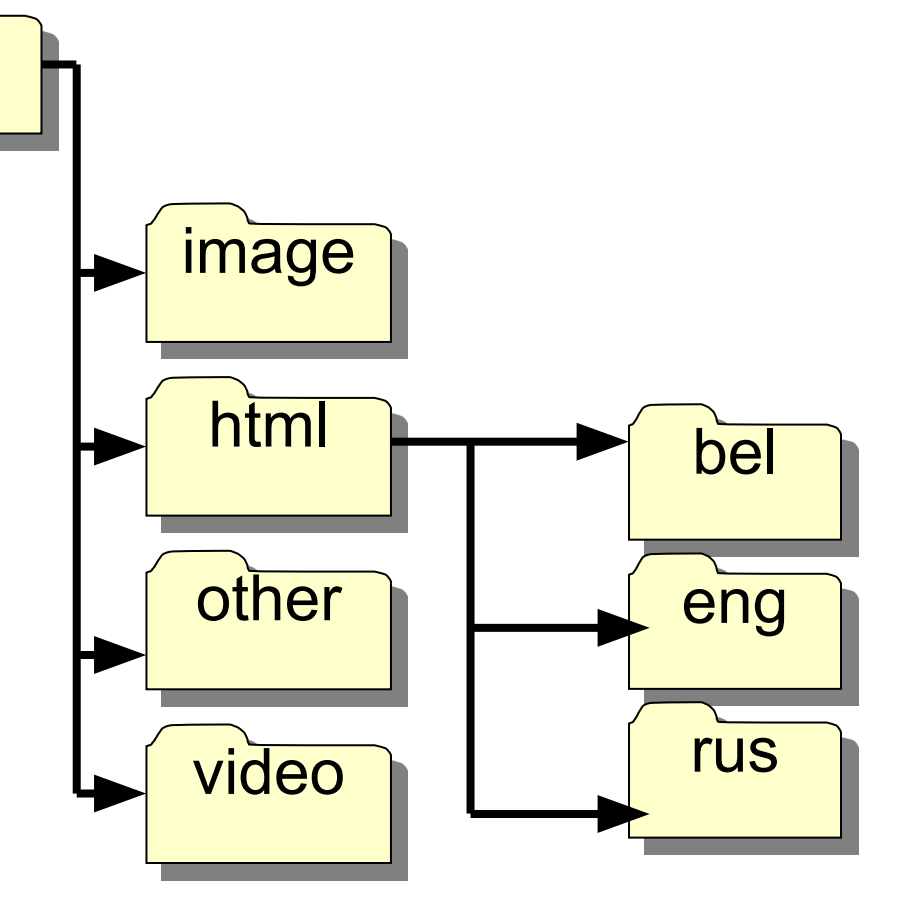

#### Физическая структура узла и связи между документами

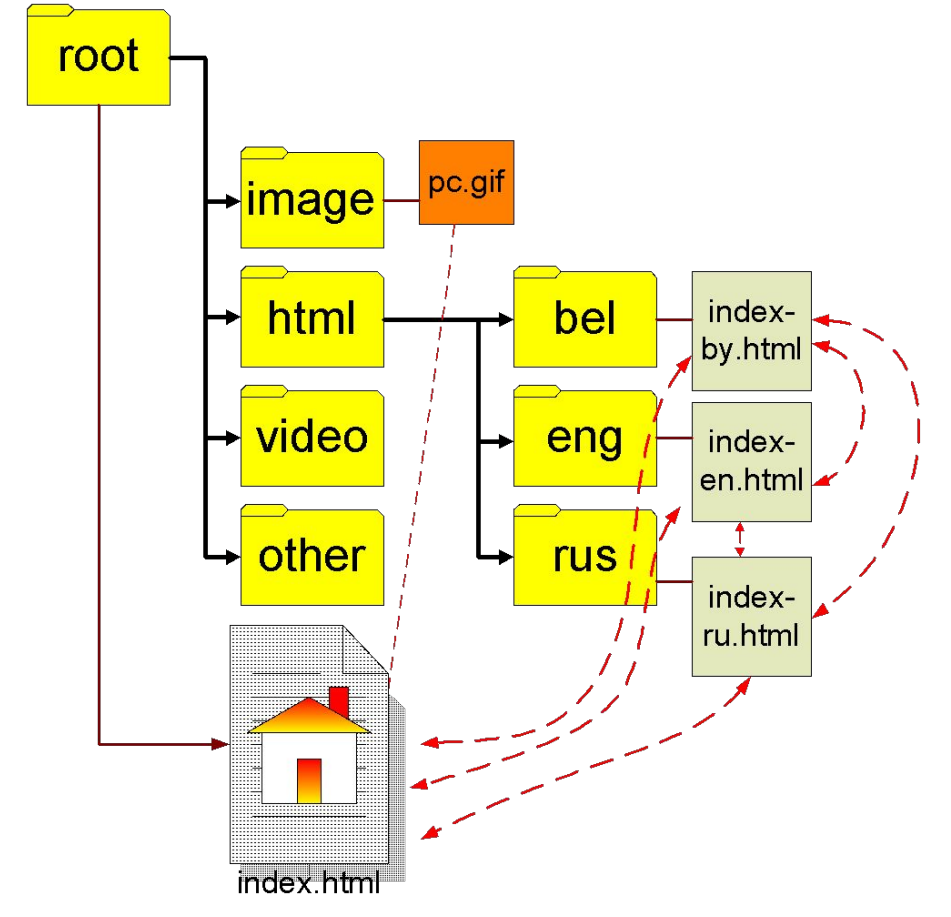

В корневом каталоге узла (root) размещается начальный документ узла, имя файла которого **index.html**. В остальных каталогах размещаются другие гипертекстовые документы и используемые графические изображения, а также файлы других типов

При вводе адреса узла будет открываться начальный документ узла, т.е. index.html.

#### Пользовательская карта сайта

Показывает существенный для пользователя состав информации – *тематические разделы сайта* и их взаимное расположение

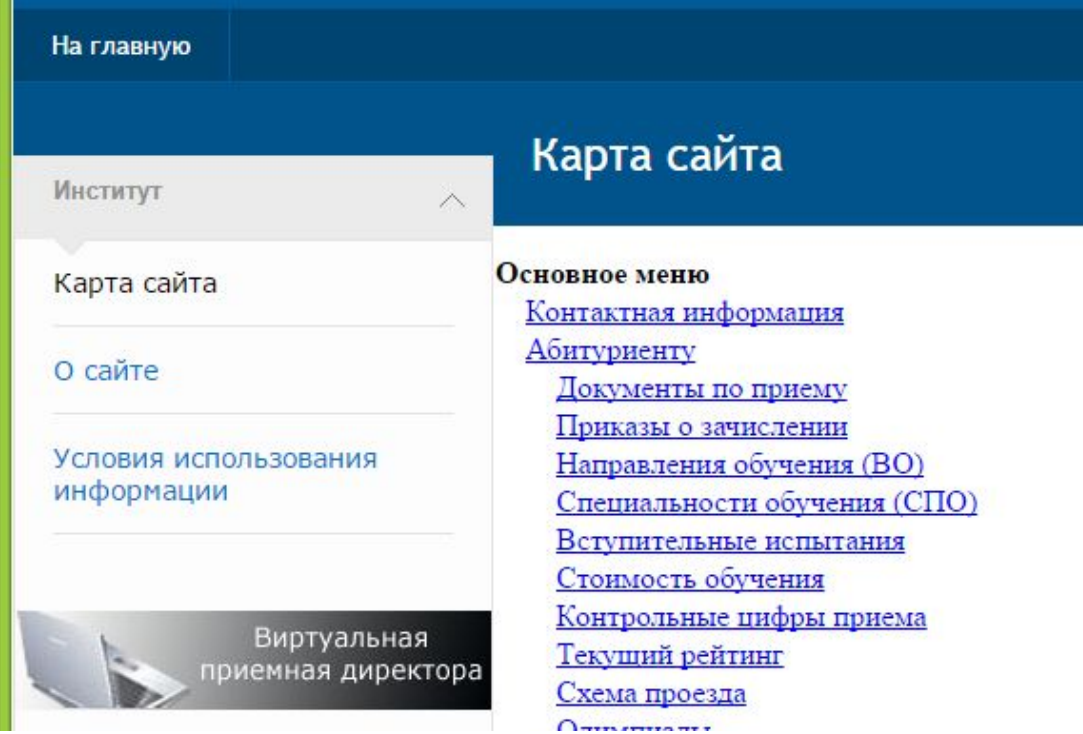
### Этап 4. Разработка макета дизайна сайта

- Разработка макета расположение основных значимых элементов (блоков) на каждой странице (каркас).
- Разработка дизайна отрисовка сайта в графическом редакторе
- С помощью языка HTML создание структуры сайта и придание ей стиля с помощью CSS

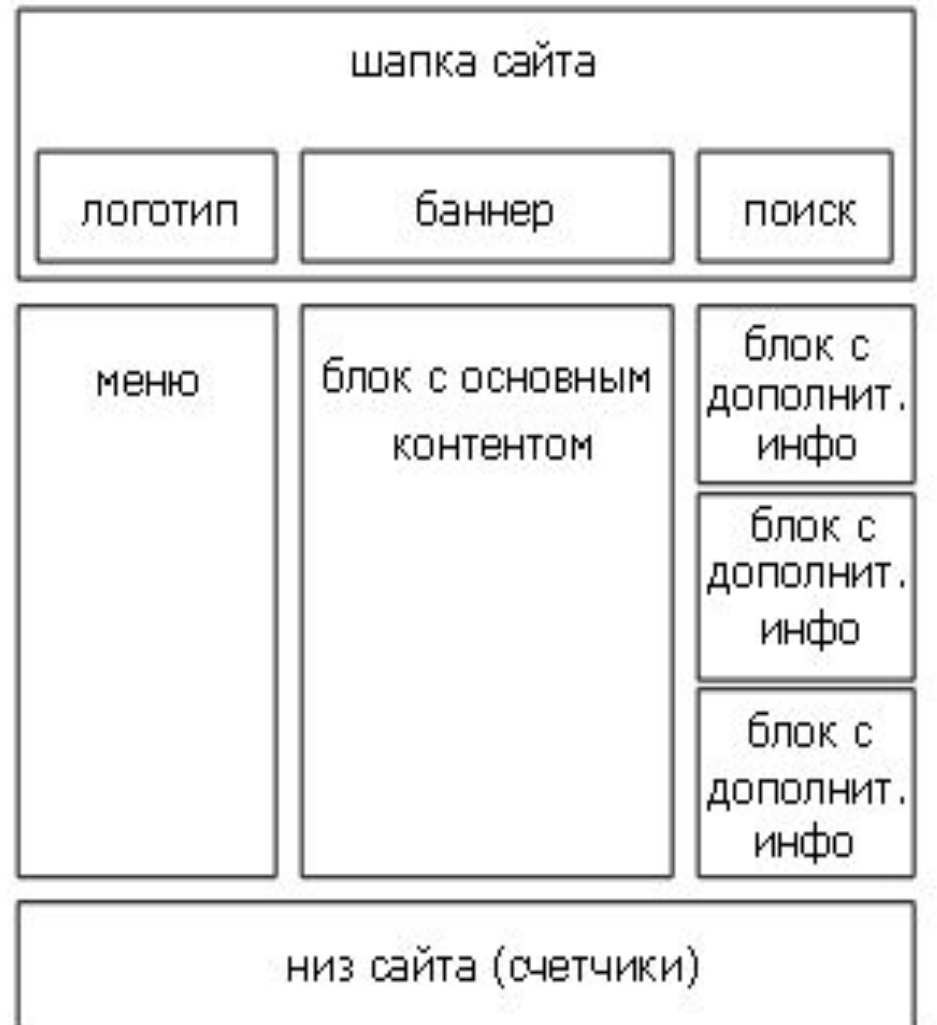

#### Пример созданного макета в Photoshop

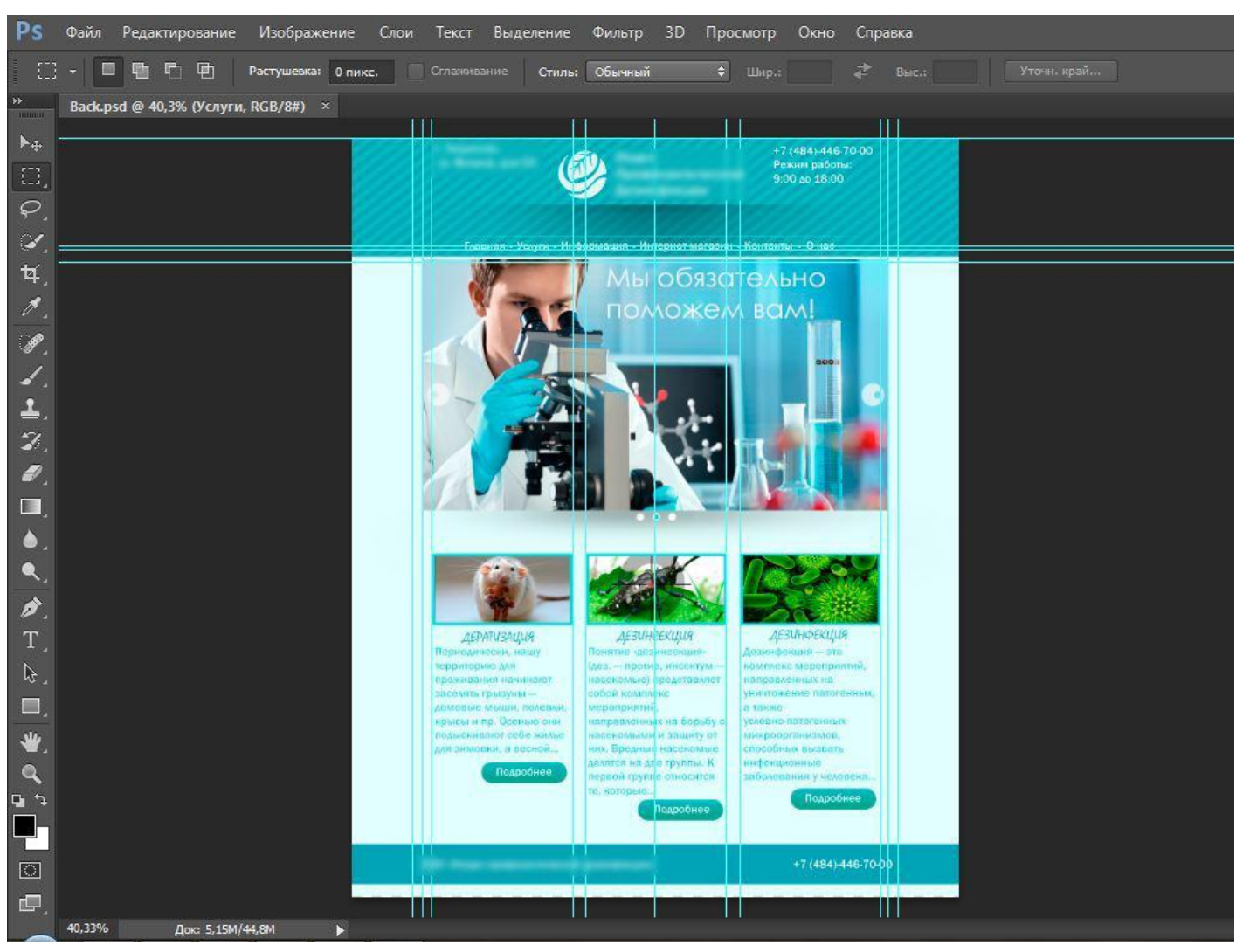

### Требования к дизайну домашней страницы

- информационное наполнение
- дизайн
- скорость загрузки документа
- удобная система навигации
- отсутствие орфографических и грамматических ошибок
- **наличие реквизитов для обратной связи** (e-mail, телефон, почтовый адрес и т.д.)

### Требования к дизайну сайта в целом

- использование единой цветовой гаммы
- стилизация оформления текстовых элементов, т.е. одинаковое начертание, размер шрифта, выравнивание абзацев и т.д.
- стилизация оформления списков, таблиц, ссылок, меню и т.д.
- использование шапок (заголовок, логотип, разделители, элементы навигации) и реквизитов (почтовые адреса, ссылки на авторские права и т.д.)
- наличие графических элементов, оформленных в едином стиле

#### Информативная зона

**■ Различные части экрана имеют** неодинаковую информативность

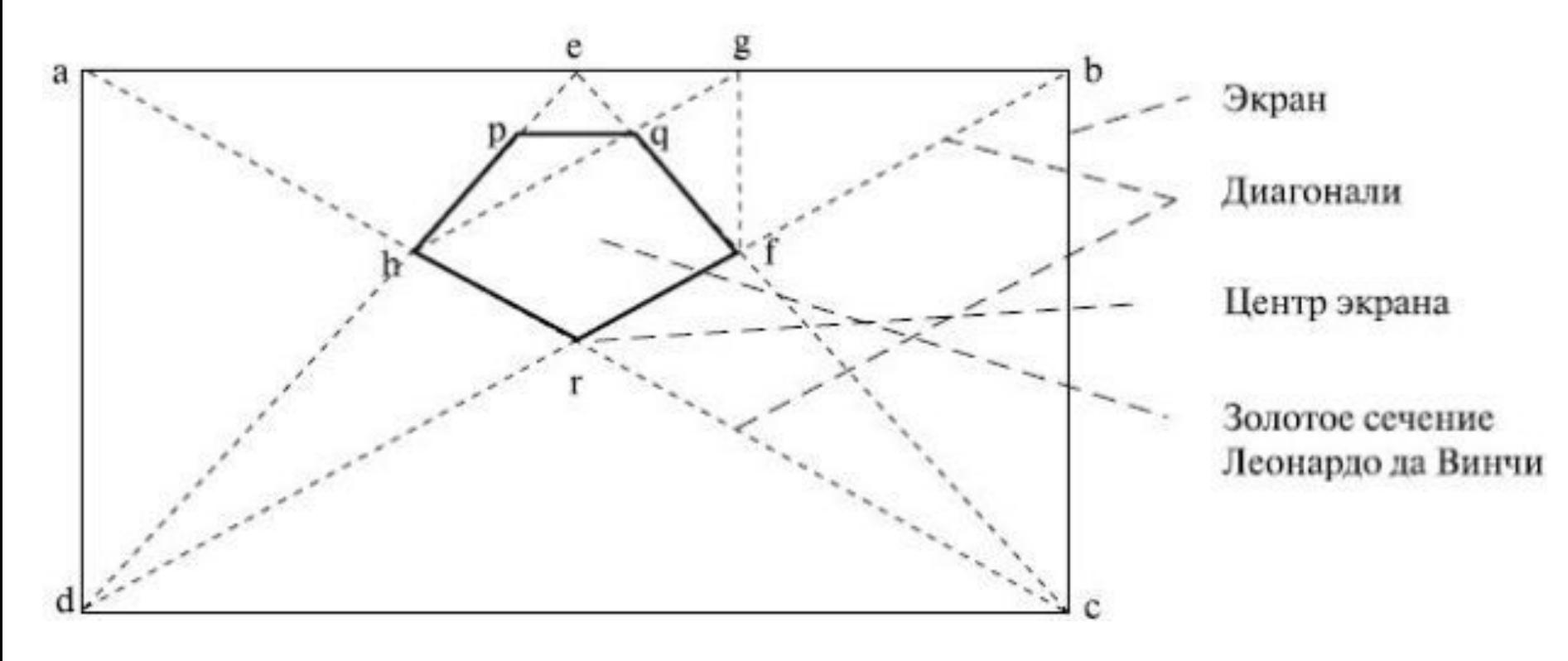

#### Силовые зоны активности

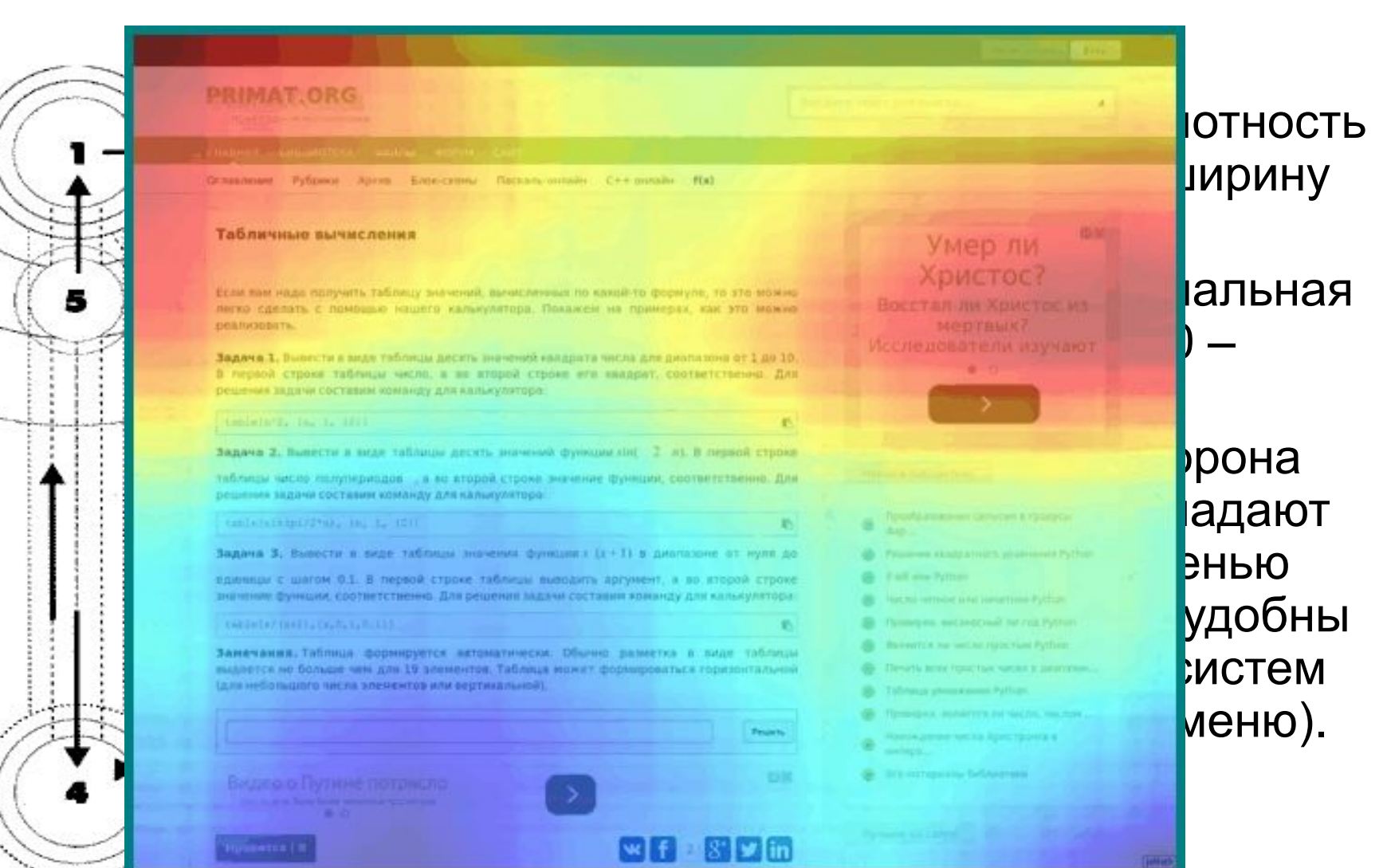

42

#### Цветовая гамма

Правила выбора:

- контрастная схема (темное на светлом фоне)
- корректное использование светлых шрифтов на темном фоне
- корректное смешивание теплых цветов с холодными
- корректное смешивание пастельных тонов с природно-яркими тонами
- Сочетаются цвета, расположенные напротив друг друга в цветовом кругу. При выборе трех цветов исключаются цвета, расположенные в секторах напротив

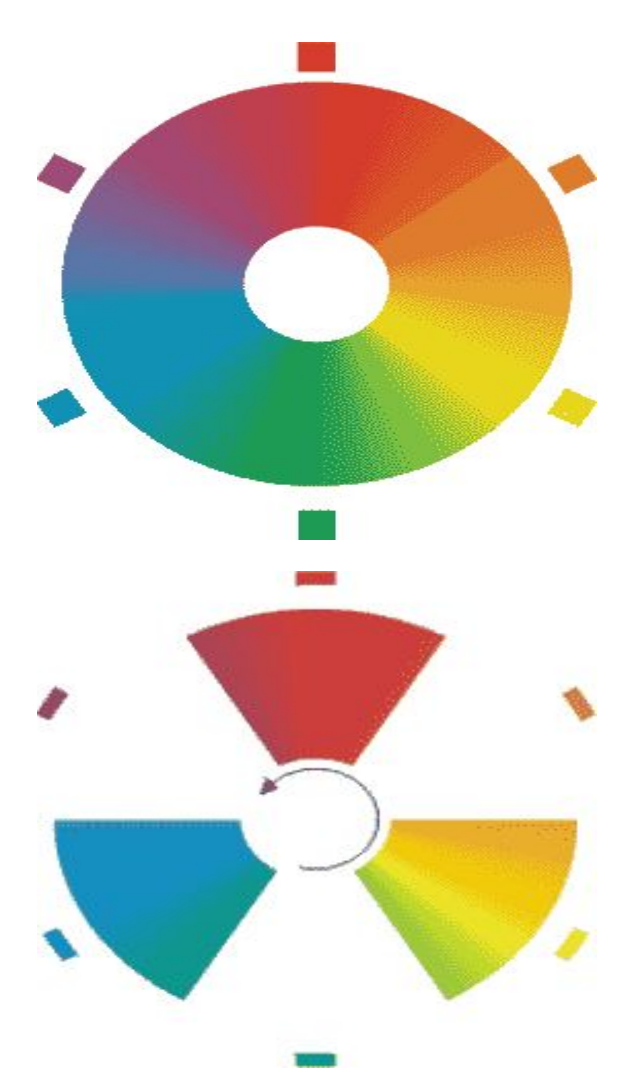

# Коллектив разработчиков

Над созданием веб-сайтов работают специалисты:

- Руководитель проекта распределение задач и их контроль
- Редактор проекта эксперт по тематике разрабатываемого сайта
- Писатель, создающего действие, точку зрения, интерактивность. Пишет проспекты и текстовые экраны
- **Сценарист** создает сценарии навигации по сайту
- Информационный разработчик подбирает цвет, форму изложения материала, планировку экрана и т. д.
- Стилист следит за стилем изложения
- Инженер-разработчик основной создатель веб-сайта (набор, редактирование, форматирование и пр.)
- **Узкие специалисты: художник, графический дизайнер,** иллюстратор и др.

# Этап 5. HTML-CSS вёрстка

#### Виды вёрстки сайтов:

- Табличная
- Блочная

Этап 5. HTML-CSS вёрстка

+ Можно создавать колонки + Таблицы в браузерах выглядят почти одинаково

■ Табличная верстка

- индексация такого сайта очень медленная
- долго загружаются страницы
- код верстки слишком большой

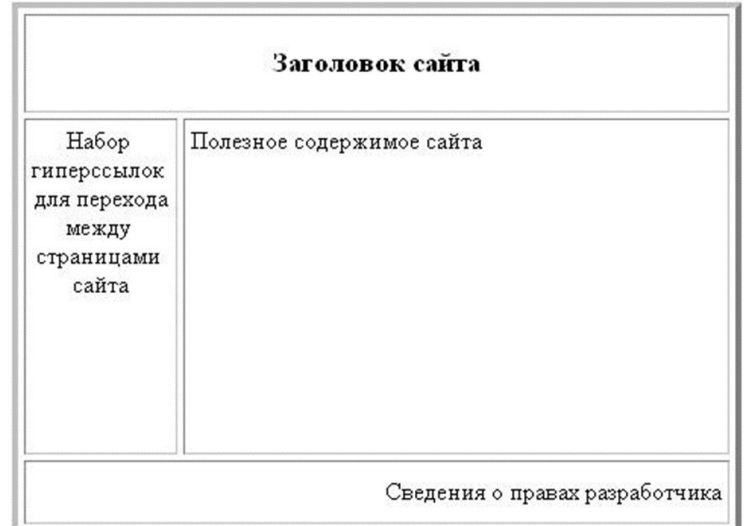

# Этап 5. HTML-CSS вёрстка

■ Блочная верстка + правильно отображает все элементы сайта на разных устройствах + Компактный код

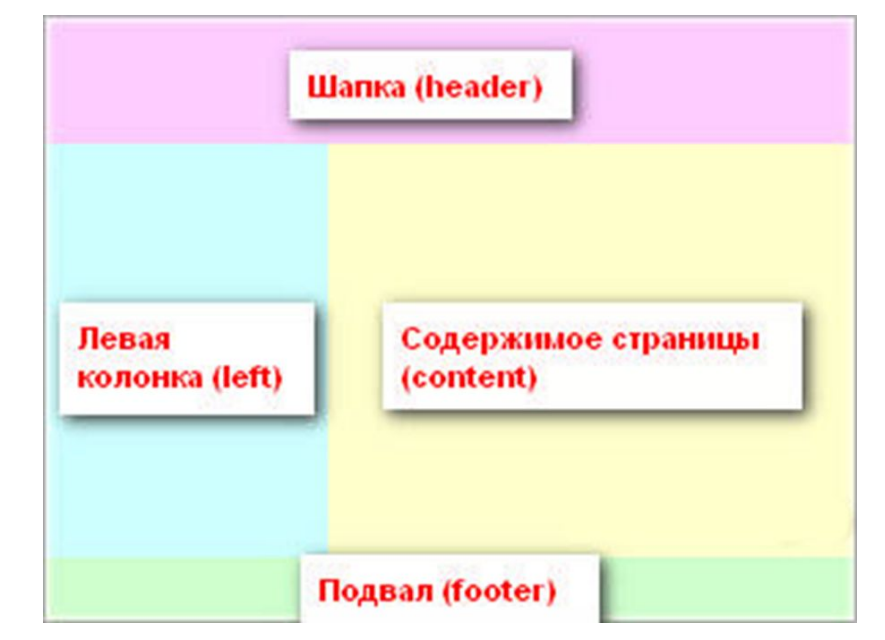

- + страница загружается быстро
- при использовании разных браузеров верстка может поплыть

#### Этап 6. Программирование и установка на CMS

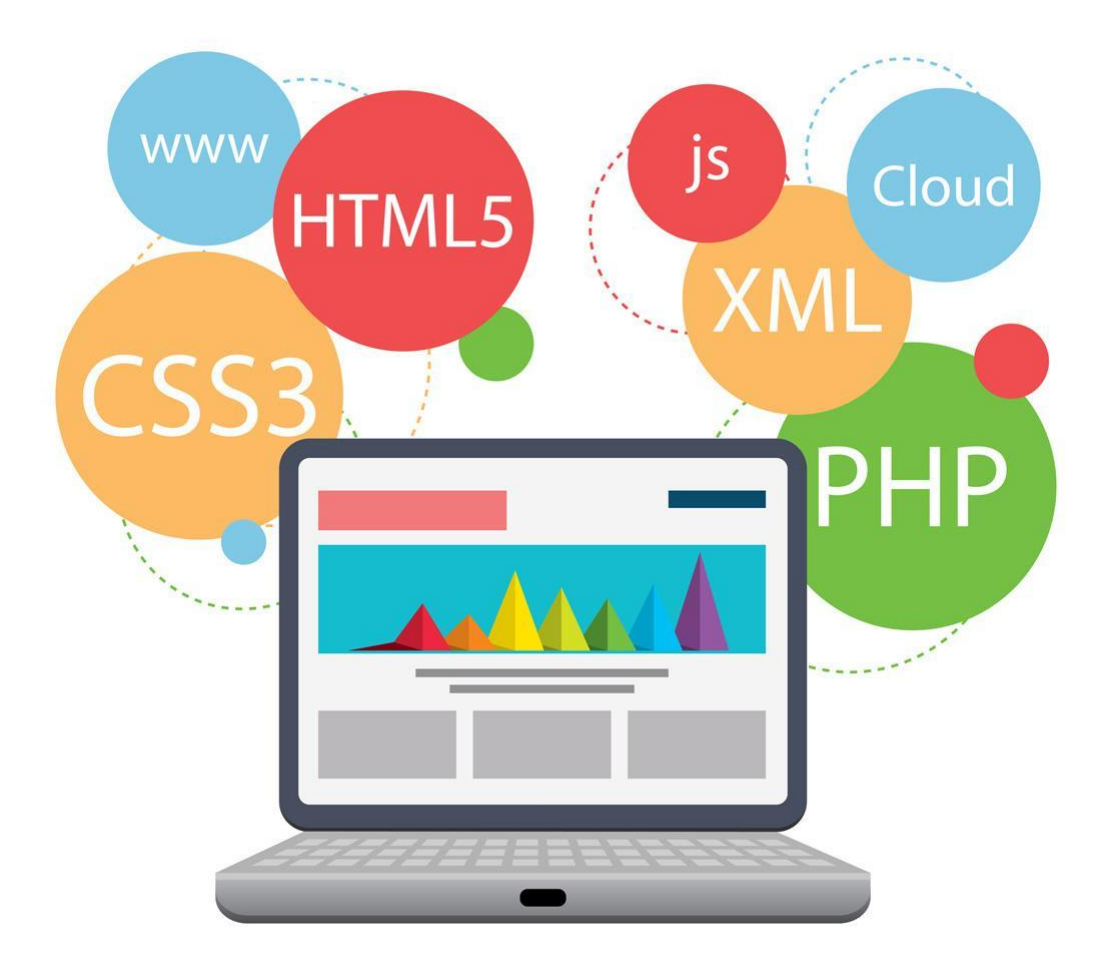

# Этап 7. Заполнение сайта контентом (информацией)

- На этом этапе очень важен качественный, профессиональный **копирайтинг**.
- Все материалы сайта, будь то тексты или графика, также должны вписываться в общую концепцию сайта, соответствовать его целям и задачам

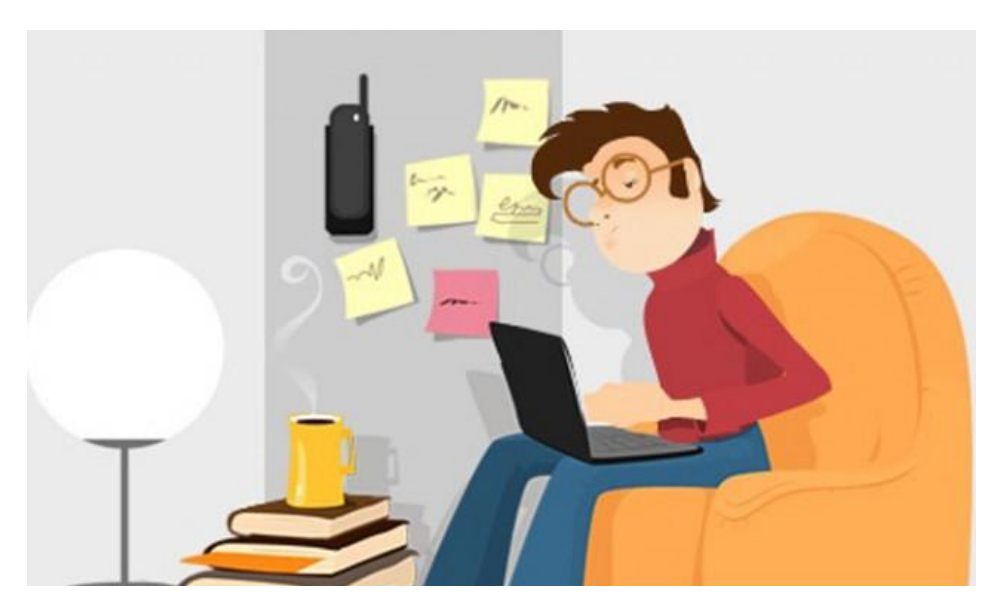

#### Этап 8. Тестирование сайта и исправление ошибок

- Необходимо убедиться в том, что посетитель поймет вашу мысль
- Проверить что все могут увидеть то, что есть на сайте
- Проверить навигацию по сайту
- Проверить, что весь сайт выполнен в одном стиле

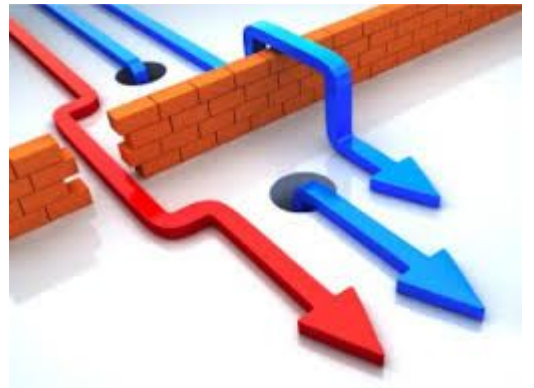

#### 8.1 Необходимо убедиться в том, что посетитель поймет вашу мысль

- Просмотреть сайт с помощью браузера так ли выглядит каждая страница, как замышлялось, нет ли орфографических ошибок;
- Убедится, что сайт не перегружен:
	- ◻ лишней информацией;
	- ◻ избыточной, не относящейся к делу графикой;
	- ◻ спецэффектами (мигающий текст, бегущая строка, быстро меняющиеся баннеры и т. п.);
- Основной текст хорошо читается, не "замазан" ярким фоновым рисунком;
- Цвет текста и цвет фона достаточно контрастны;
- Внимание посетителя фокусируется на основной информации, а не на дополнительных украшениях.

#### 8.2 Проверить что все могут увидеть то, что есть на сайте

- Как будет восприниматься сайт различными браузерами, при разном разрешении экрана, в различных операционных системах;
- Проверить, насколько быстро загружается сайт
- Вся графическая информация должна содержать текстовое сопровождение (альтернативный текст, т.к. не все браузеры одинаково воспроизводят графическую информацию)

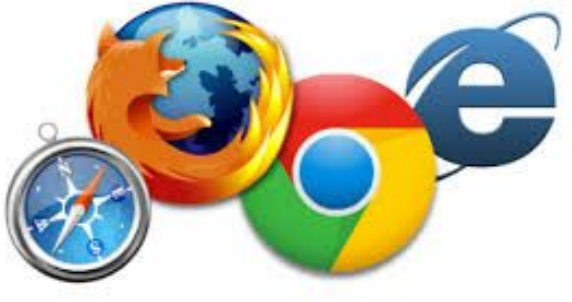

52

#### 8.3 Проверить навигацию по сайту

- Гиперссылки хорошо видны;
- На каждой страничке есть возможность найти путь:
	- ◻ к следующей странице;
	- ◻ назад, к предыдущей странице;
	- ◻ к главной странице;
	- ◻ к информационным разделам;
	- ◻ к функции поиска требуемой информации;
	- ◻ к формам обратной связи;
- Работают перекрестные гиперссылки между связанными по смыслу страницами
- **Внешние ссылки действительно существуют и** соответствуют своему назначению

#### 8.4 Проверить что весь сайт выполнен в одном стиле

- Каждая страница имеет одинаковый набор текстовых размеров, заголовков, навигационных знаков, меню
- Все страницы сайта выглядят одинаково
- Логично организована информация на каждой странице;
- Достаточно навигационных инструментов, чтобы пользователь мог попасть в любой из разделов сайта
- Цветовая схема и графика помогают донести до посетителя основное содержание.

# Этап 9. Публикация сайта в интернете

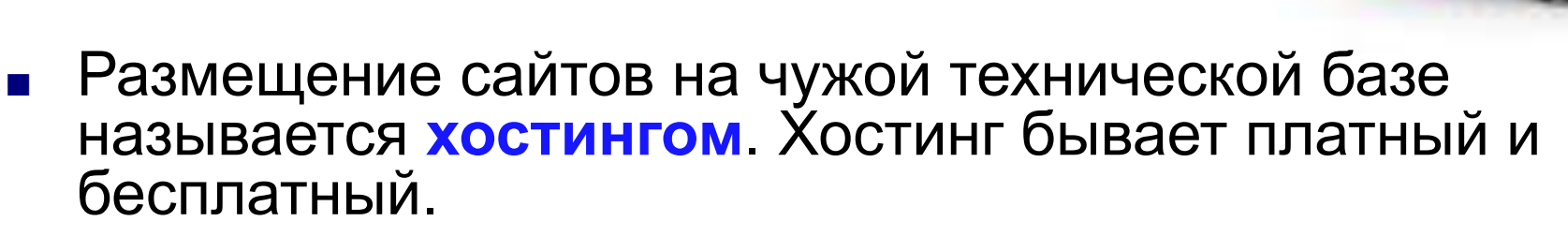

- При платном хостинге:
	- провайдер предоставляет все (канал, ЭВМ, URLадрес, обслуживание сайта и т.д.)
	- провайдер предоставляет площадь для размещения вашей ЭВМ, канал, URL, обслуживание и т.д.
- При бесплатном хостинге *провайдер* предоставляет *URL*, *место* на своих магнитных носителях, сервисные программы для создания и обслуживания сайта. Но взамен размещает свою баннерную рекламу на вашем сайте

# Этап 9. Публикация сайта в интернете

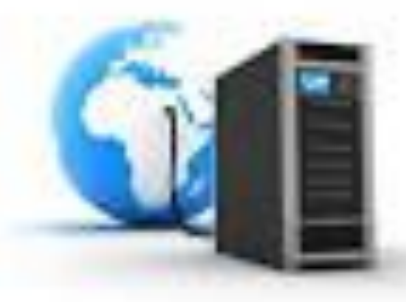

*Хостинг*-провайдеры характеризуются:

- техническими ресурсами;
- предоставляемыми услугами, которые могут быть весьма специфичными;
- программными ресурсами провайдера;
- системой безопасности провайдера;
- службой технической поддержки, обеспечивающей помощь клиентам, снабжающей клиентов технической документацией по предоставляемым сервисам;
- сопутствующими услугами;
- условиями и ограничениями (например, ограничениями трафика).

### Этап 10. Продвижение сайта и реклама в интернете

■ Для «раскрутки» сайта можно воспользоваться контекстной или баннерной рекламой, SEO, SMO и другими методами.

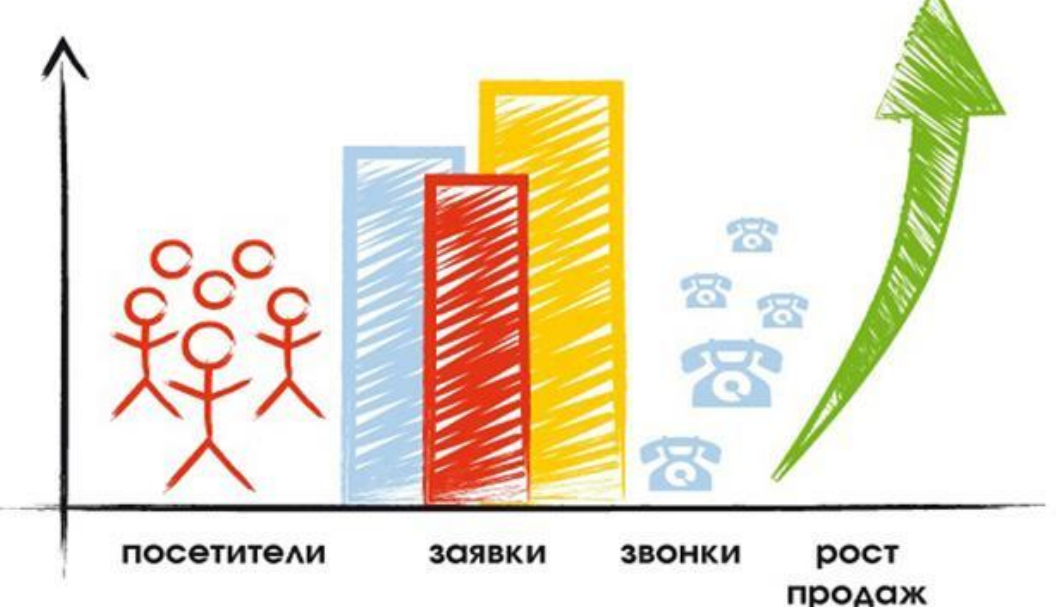

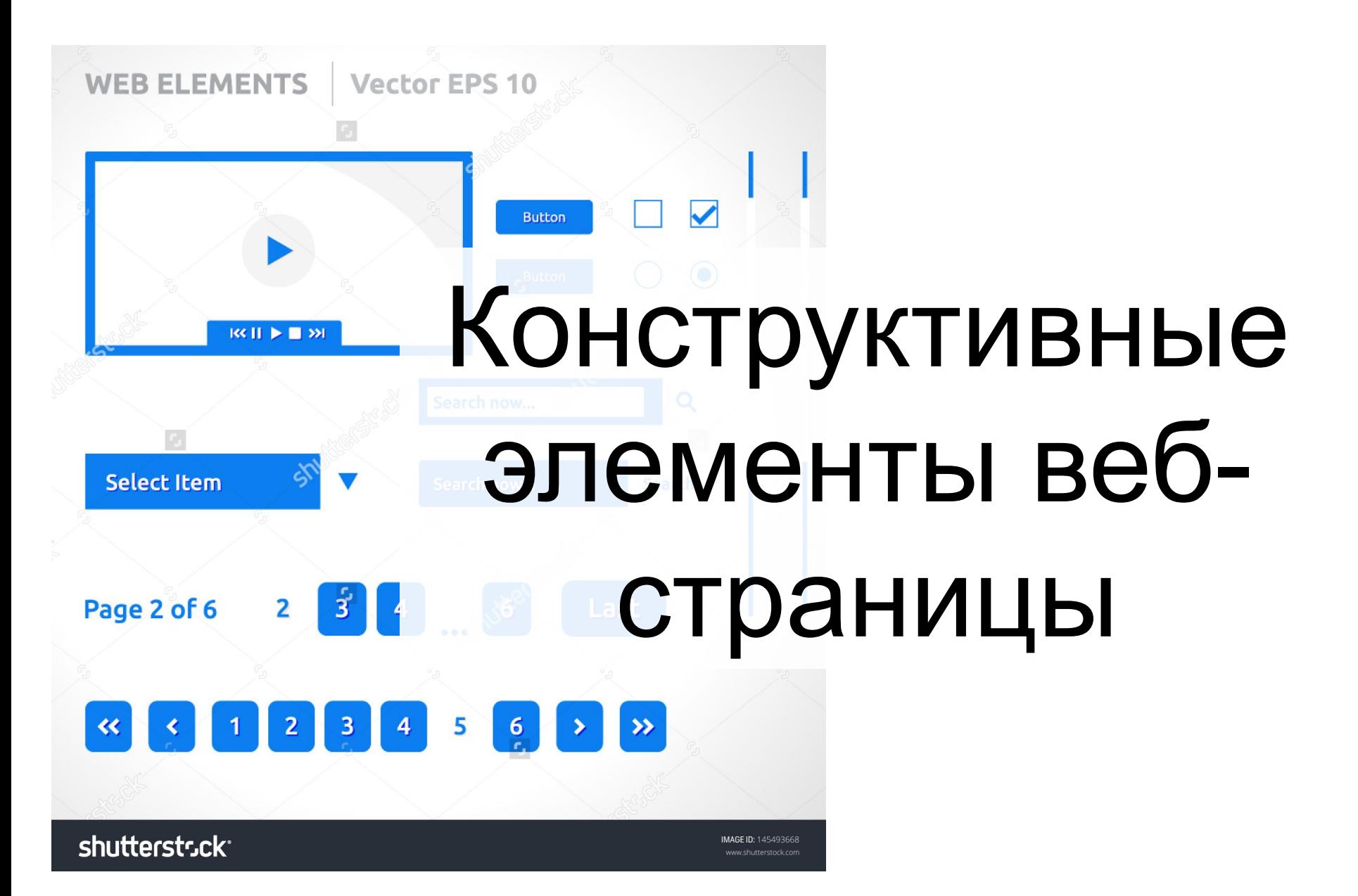

### Конструктивные элементы вебстраницы

На веб-странице можно встретить и конструктивные элементы:

- таблицы
- фреймы
- формы
- **КОМПОНЕНТЫ**
- баннеры

# Таблицы

- Веб-страницах может делиться на несколько частей, в каждую из которых выводится информация разных типов (текст, графика, звук, анимация, видео)
- В каждую ячейку можно поместить свой вид информации
- Позволяет разграничить редко меняющиеся данные от часто меняющихся
- **Ячейки могут иметь** видимые границы или не иметь их

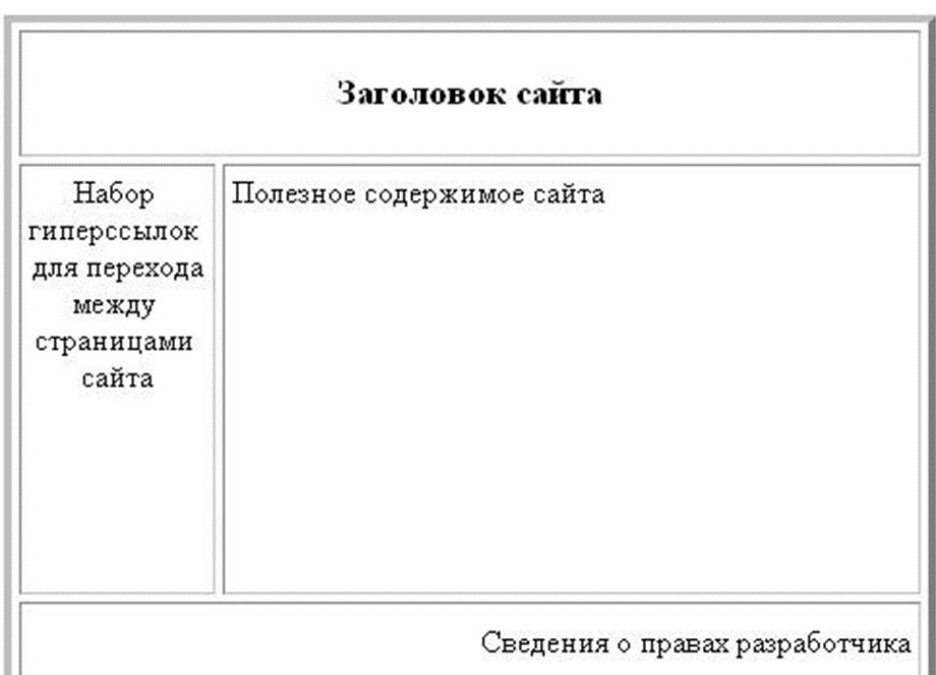

# Фреймы

- Фреймы прямоугольные области экрана, в каждую из которых выводится *своя веб-страница*
- Такая система позволяет реализовать полносвязный *сайт*, в котором переход с одной страницы на другую осуществляется с помощью одного щелчка мышью
- Фреймы можно использовать как содержание, колонтитулы, сноски, баннеры

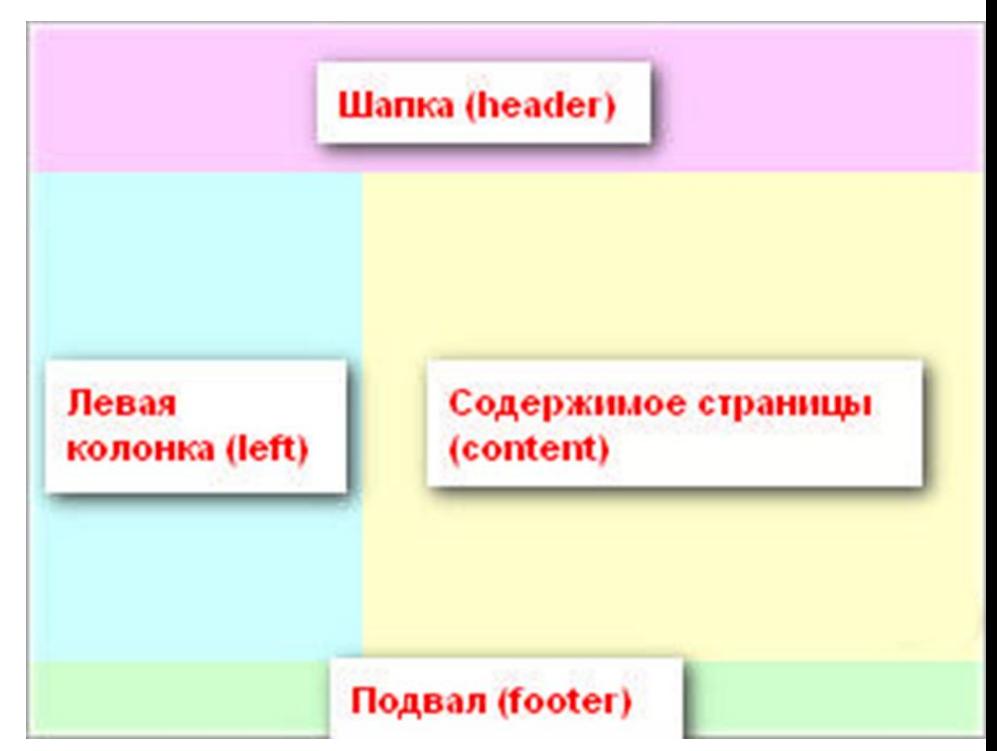

# Формы

- Формы конструкции, позволяющие посетителям вводить информацию в веб-сайт (текстовое поле, переключатель, флажок, кнопка и др.)
- Часто используемые формы:
	- форма подтверждения
	- форма обратной связи
	- гостевая книга
	- регистрационная форма

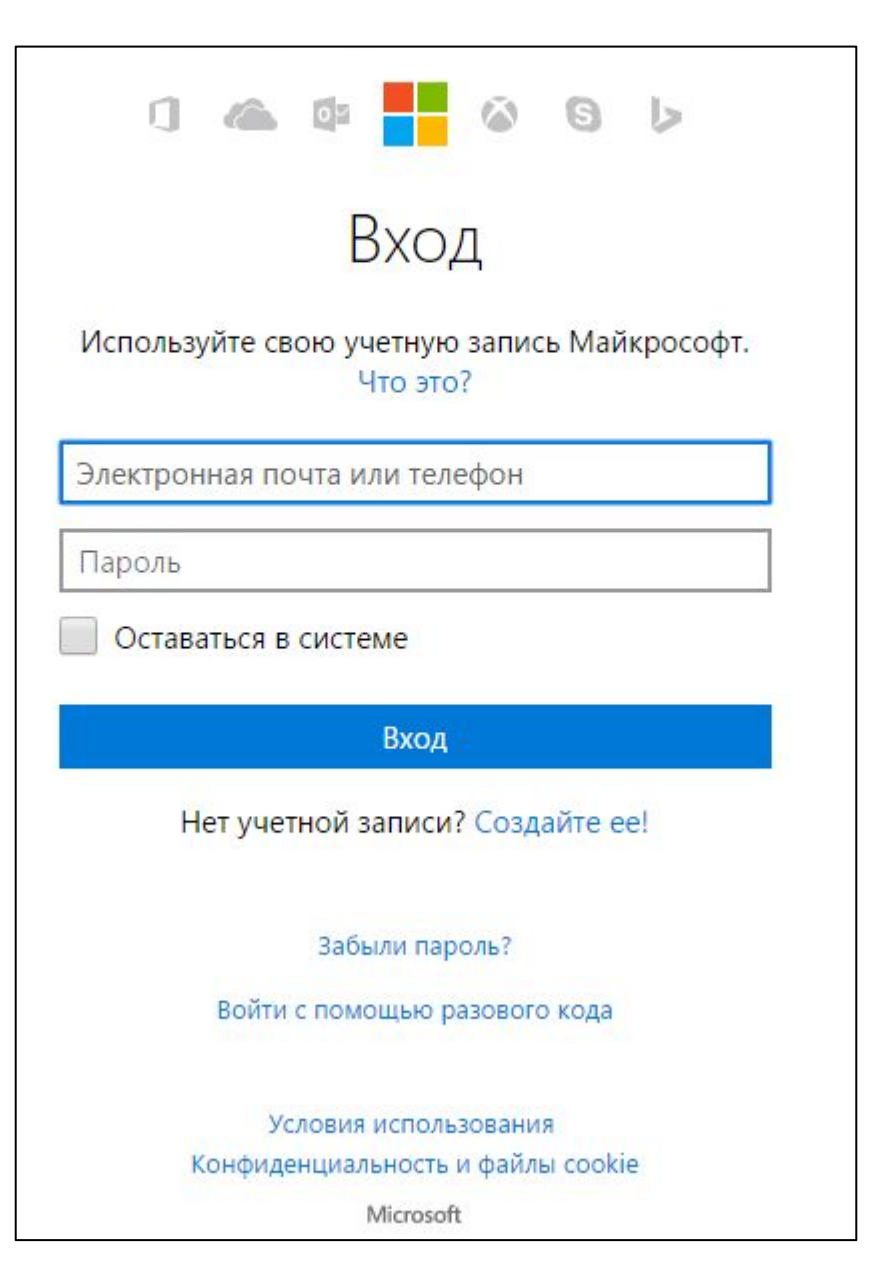

# Компоненты

- Компоненты готовые к применению программные модули, расширяющие функциональные возможности веб-сайта. Для их использования достаточно разместить их на веб-странице и настроить их свойства.
- Часто применяются такие компоненты, как:
	- счетчик посещений
	- система поиска
	- динамическое оглавление
	- штемпель
	- проигрыватель flashэлементов
	- видео-проигрыватель

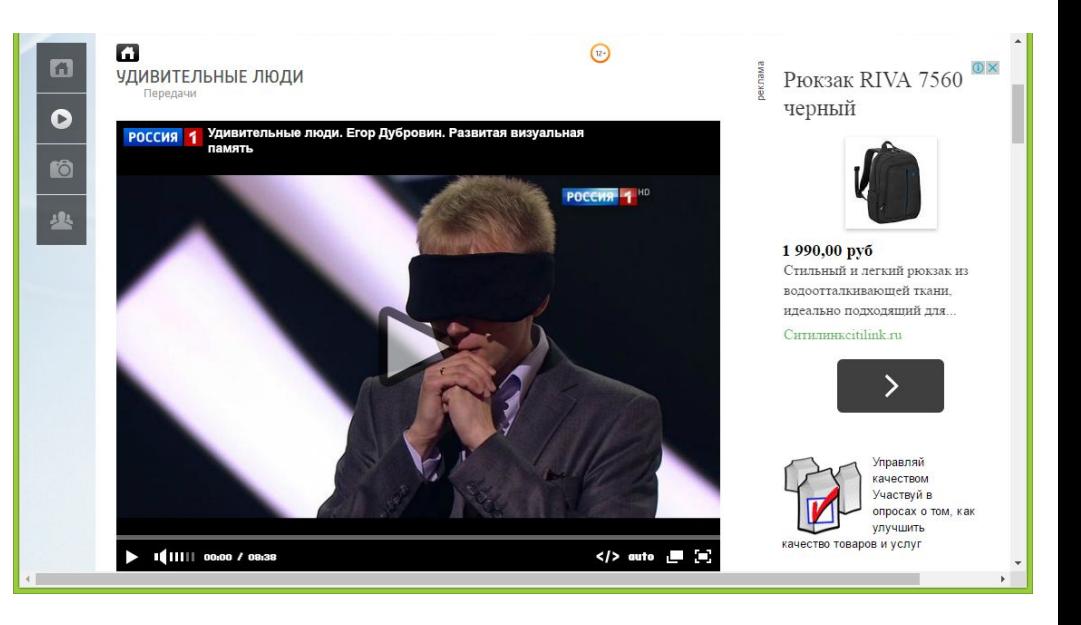

#### Баннеры

- Баннеры графические анимированные вставки в веб-страницу, основное назначение которых – переключить внимания посетителя "на себя" и увести его на другую страницу
- Используются в виде баннерной рекламы

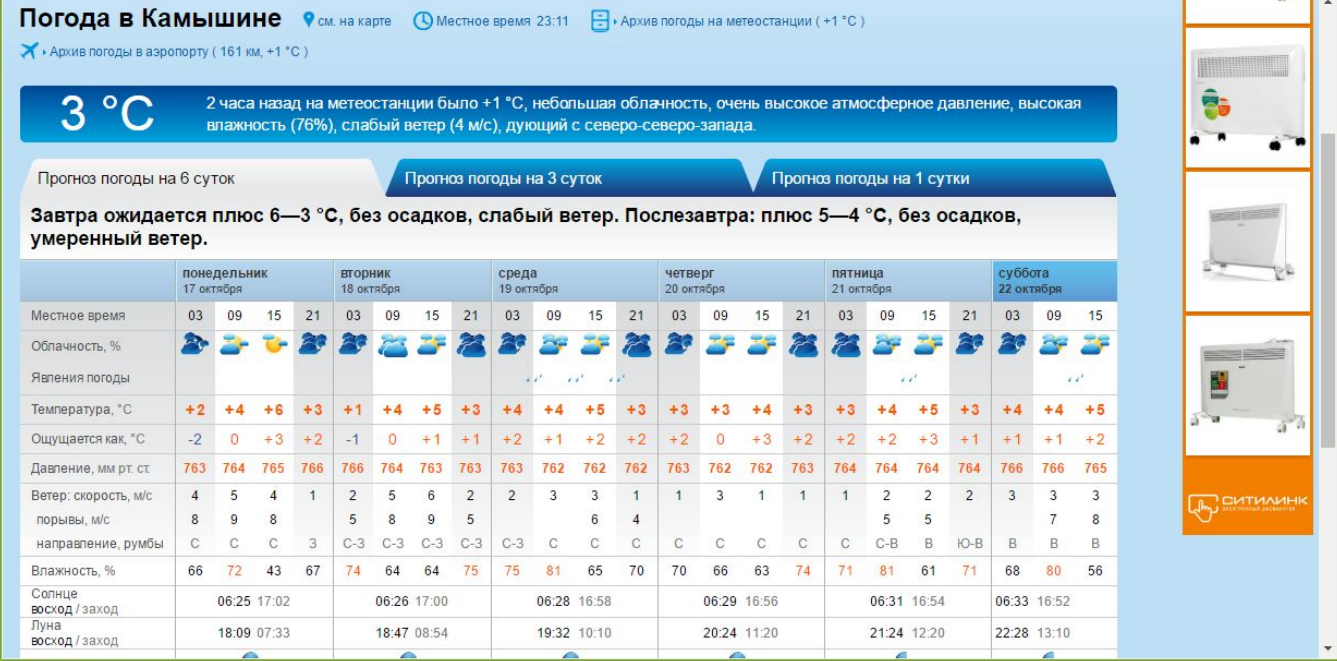

# Классификация веб-сайтов

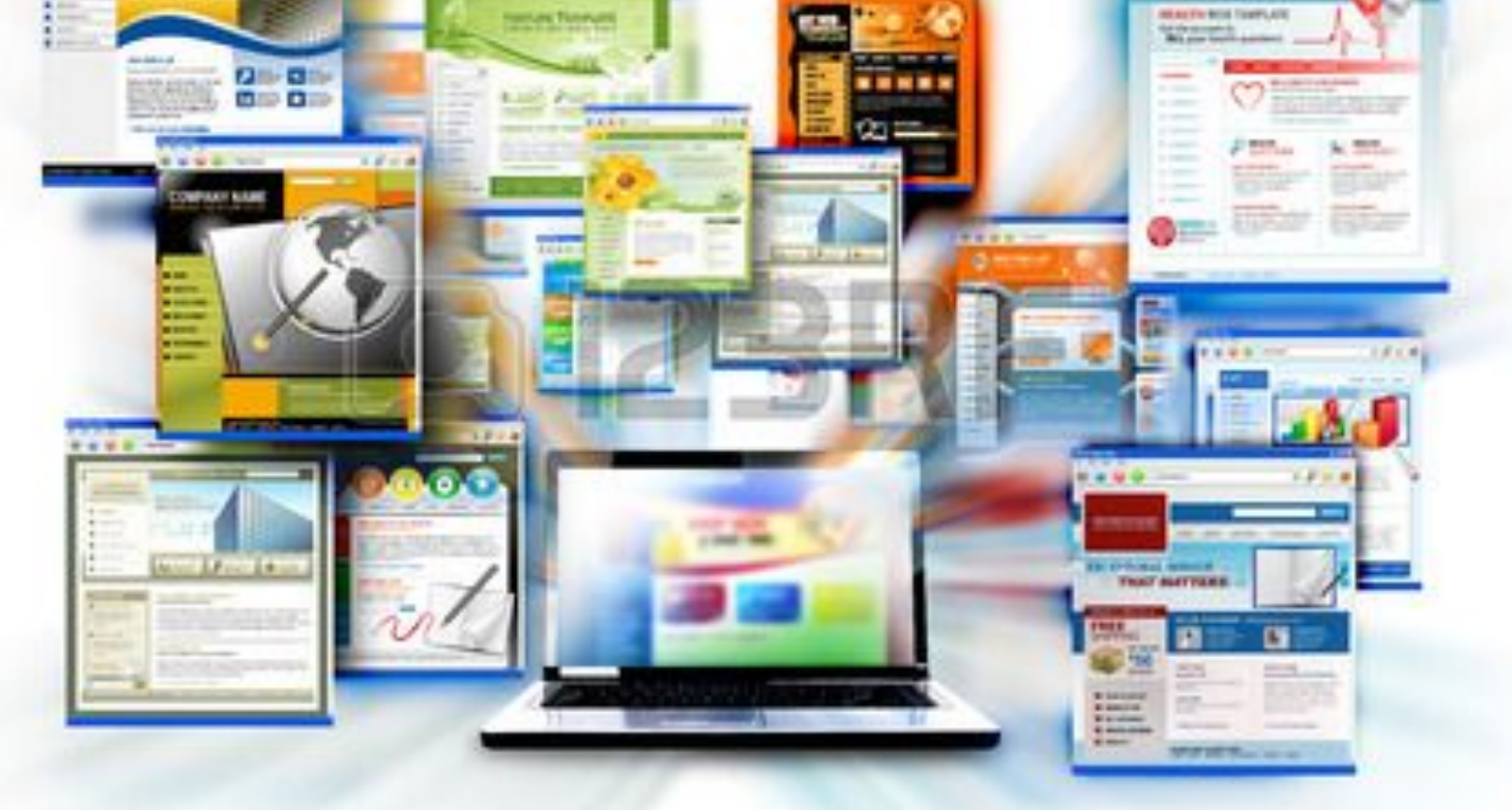

#### Классификация сайтов по типам

#### **По цели создания:**

- **Некоммерческие**
- **Коммерческие**

#### **По доступности пользователям:**

- Закрытые (недоступны для людей, не входящих в определенный круг)
- Полузакрытые (для доступа потребуется пройти процедуру регистрации)
- Открытые (доступны каждому пользователю)

#### **По стилю оформления и функциональности:**

- Флэш-сайты
- Динамические
- **Статические**

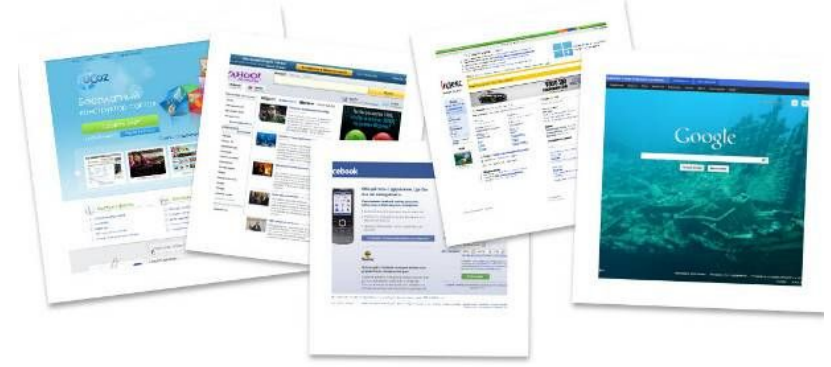

#### Классификация сайтов по типам

#### **По размеру аудитории:**

- Узконаправленные и тематические
- Интернет-порталы
- Простые (визитки, домашние страницы и т. д.)

#### **По физическому расположению:**

- Локальные
- Общедоступные

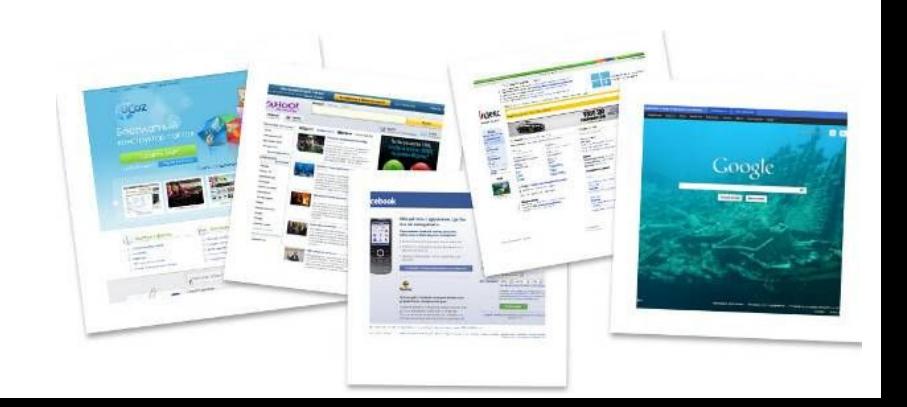

# 1. Информационные сайты

Одни из самых популярных в интернет, они предназначены для донесения до пользователя совершенно любой информации

- **■ Тематические сайты**
- **■ Новостные сайты**
- **■ Блоги**

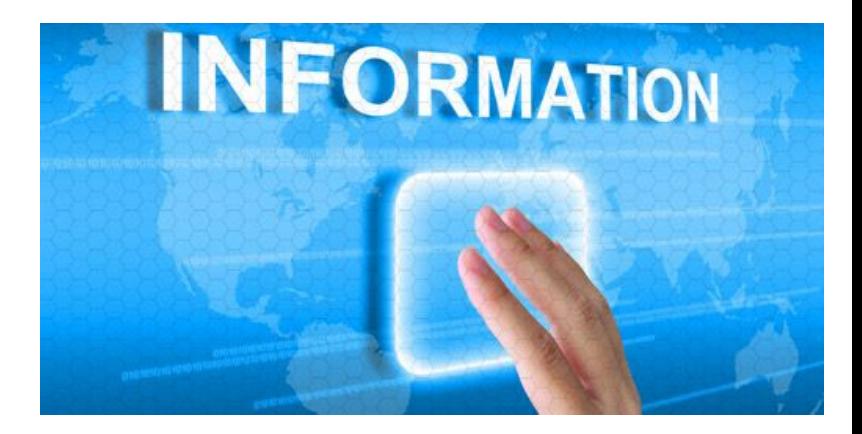

#### 1.1 Тематические информационные сайты

- Тематические сайты ресурсы, у которых практически все страницы посвящены одной (или нескольким) определенной теме
- Спрос на такие сайты очень велик и пользуются ими как крупные фирмы, так и простые веб-мастера

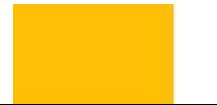

Русский мерный терьер, порода собак, аыведенная исклатаенно, по удзенно превительства СССР, после Великой Отечественной войны. Нет рийской, да и не только российской породы, которая так быстро риобрела просто бешению популярность как у простого любителя, так и у профессионального дрессировщика, и у селекционеров, и у любителей выставок. Это и укивйший хонтаньон в любом домашнем деле, и талантливая рабочая собака с огромным, но управляемым темпераментом, и первоклассная **MARINESS DROAM DRATINAL** 

**NUMBER** приукание AG MAK MOTO Жесткие месы и наказани a groß curvacion und

Baltick (40

#### 1.2 Новостные сайты

- CLITA BLI Poccus
- Новостные сайты должны донести до пользователя различные новости, которые происходили, произойдут или происходят в данный момент
- Новостные сайты могут быть посвящены одной определенной тематике, или рассказывать интернет сообществу о новостях из различных жизненных сфер человека

70

# 1.3 Блоги

- **■ Блоги**, как и новостные сайты, предназначены для информирования интернет-сообщества, но с одним существенным отличием: автор описывает свое личное мнение на происходящее
- Условно блоги, делятся на:
- корпоративные
- личные

# 1.3 Блоги

- Корпоративные блоги создаются компаниями в качестве дополнительного ресурса, раскручивающего бренд, и часто являются дополнением к коммерческому сайту.
- На них владельцы распространяют своим потенциальным и существующим клиентам последние тенденции в определенной области, новости и т. д.

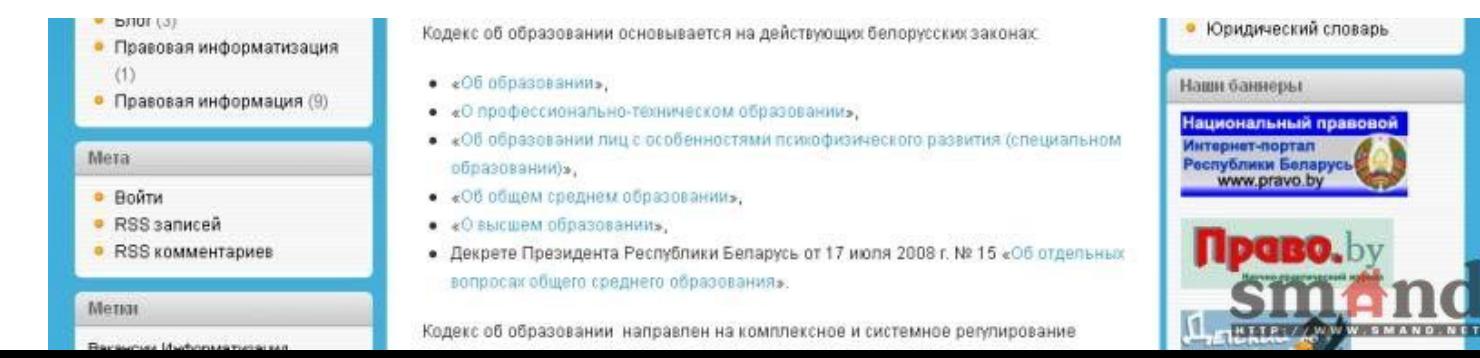

Поиск
# 1.3 Блоги

- Личные блоги категория сайтов, в которую входят ресурсы, созданные отдельными пользователями.
- Их основная цель донесение широкому кругу общественности мнение автора по определенной теме.
- Очень часто блоги создают *фрилансеры*, публикуя на них информацию касающуюся своей сферы деятельности. Таким образом повышают свою популярность и становятся заметней среди конкурентов, привлекают новых клиентов, делятся различной информацией с интернетпользователями и т. д.

### 2. Сайты корпоративной направленности

- **■ Корпоративные сайты**
- **■ Сайты-визитки**
- **■ Сайты-портфолио**

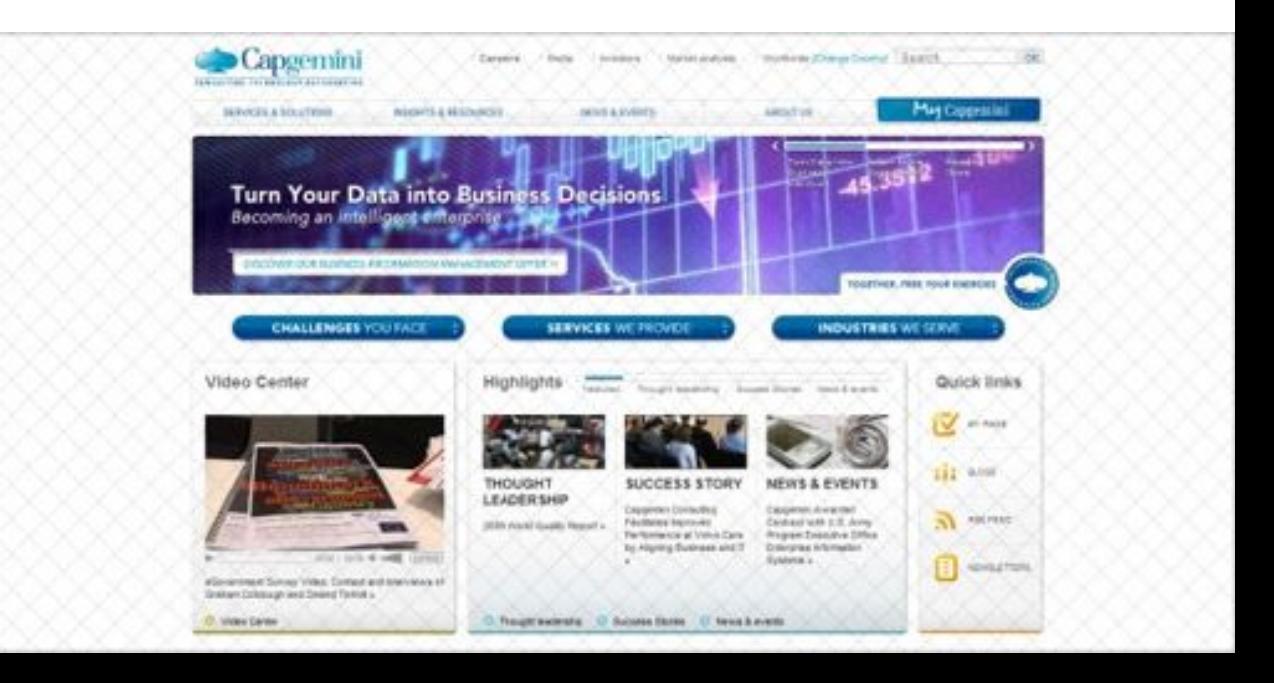

# 2.1. Корпоративные сайты

- Корпоративные сайты создаются организациями или компаниями для выполнения одной из двух определенных задач:
- укрепление связи между филиалами и отделениями (*информационный сайт*)
- повышение имиджа в глазах потенциальных и существующих клиентов (*имиджевый сайт*)

### 2.1. Корпоративный имиджевый сайт

Выполняет важную функцию для компании рекламу

На нем, как правило, размещены:

- история предприятия или торговой марки
- подробные текущие сведения
- контактная информация

различные новости

- сведения о производимых товарах, услугах
- 
- 
- информация о проводимых акциях, скидках

### 2.1. Информационный корпоративный сайт

- $\blacksquare$  Назначение автоматизация и укрепление связи между отделами и филиалами, обращение документов, управление персоналом и т. д.
- Рядовые пользователи интернета, как правило, не имеют открытого доступа к такому сайту, так как он предназначен исключительно для сотрудников одной организации

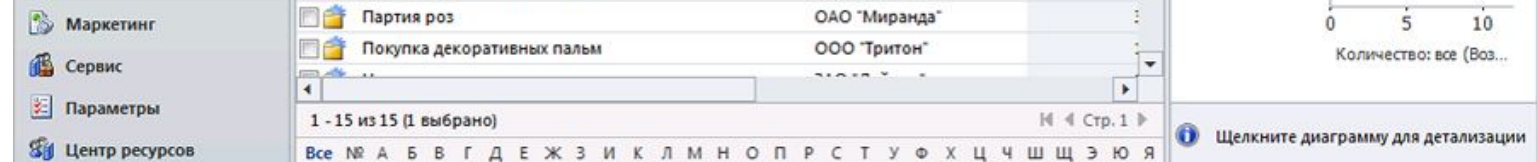

# 2.2 Сайты-визитки

- Получили большую популярность среди молодых и начинающих фирм
- Предназначены для того, чтобы коротко представить информацию о своем владельце большому кругу пользователей

Преимущества таких «компактных» сайтов:

- Высокая скорость создания
- Содержательное и краткое изложение всей информации
- Привлечение партнеров и клиентов
- Невысокая стоимость
- Удобен и прост в управлении

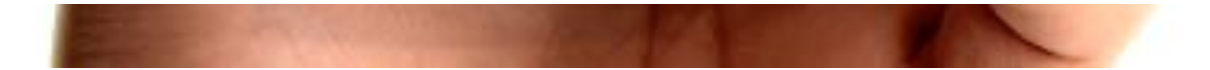

#### 2.3 Сайты-портфолио

- Предназначены привлекать внимание широкой целевой аудитории путем рекламирования работы выполненной компанией
- Наибольшую популярность они приобрели среди фотосалонов, веб-студий, разработчиков сайтов и т. п.
- Сайты-портфолио и сайты-визитки сегодня все чаще создаются частными лицами, которые стараются привлечь внимание новых заказчиков и клиентов, разрекламировав свою работу и предоставив результат ее выполнения.

79

### 3. Коммерческие сайты

- Наиболее распространенная категория сайтов
- Их основное предназначение продажа товаров интернет-пользователям
	- **■ Сайт-витрина**
	- **■ Промо-сайт**
	- **■ Интернет-магазин**

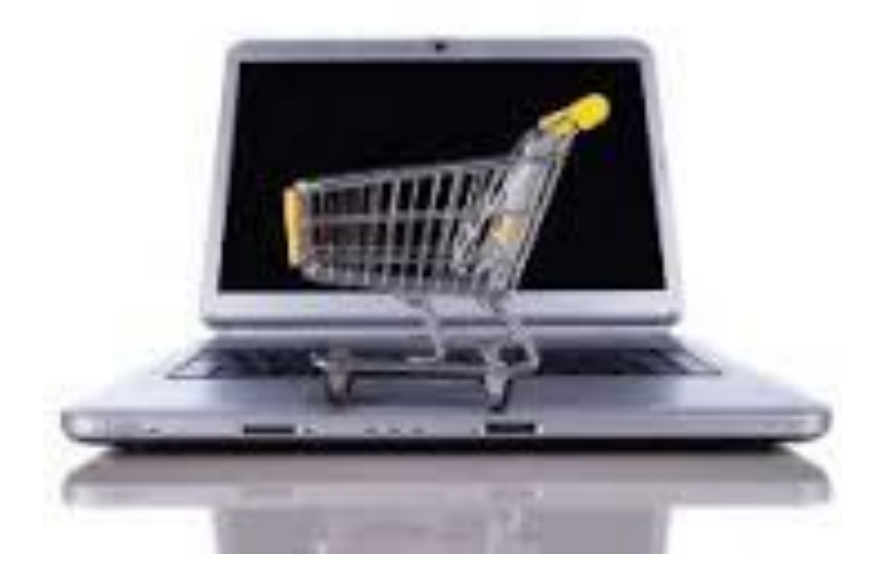

# 3.1 Сайт-витрина

- Основное предназначение не продажа готовой продукции, а лишь ее реклама.
- Наибольшее распространение получили среди компаний которые производят товары
- **С помощью сайта-витрины невозможно** совершить сделку купли-продажи, так как на нем только предоставляется подробная информация о товаре

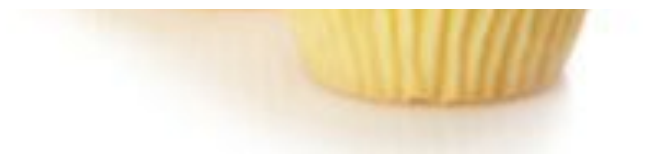

# 3.2 Промо-сайт

- Промо-сайт интернет-ресурс, на котором пользователю рекламируются определенные услуги или товары, но особое внимание останавливая на их преимуществах.
- **Они характеризуются достаточно простой** структурой, небольшим объемом (до 10 страниц) и недлительной продолжительностью жизни.
- На страницах сайта содержатся различные графические материалы, контактные данные компании и т. д.
- Если необходимо провести масштабную компанию определенного товара – промо-сайт станет прекрасным решением проблемы.

#### 3.3 Интернет-магазин

- Предназначен продавать различные категории товаров в сети в режиме онлайн.
- На сайте любой пользователь может выбрать интересующий его товар, узнать о нем подробную информацию и, в случае необходимости, осуществить заказ не выходя из дома и не отрываясь от компьютера.
- Интернет-магазины создаются любыми торговыми организациями, которые осуществляют торговую деятельность и стремятся расширить круг потенциальных покупателей и возможности своего сервиса.

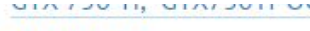

JUDI LONG HILLE LLEEIUL

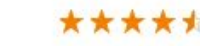

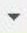

#### 4. Социальные проекты

К социальным проектам относятся:

- **■ специализированные социальные сети (или сети общей тематики)**
- **■ сайты-сообщества**
- **■ форумы**
- **■ и т. п.**

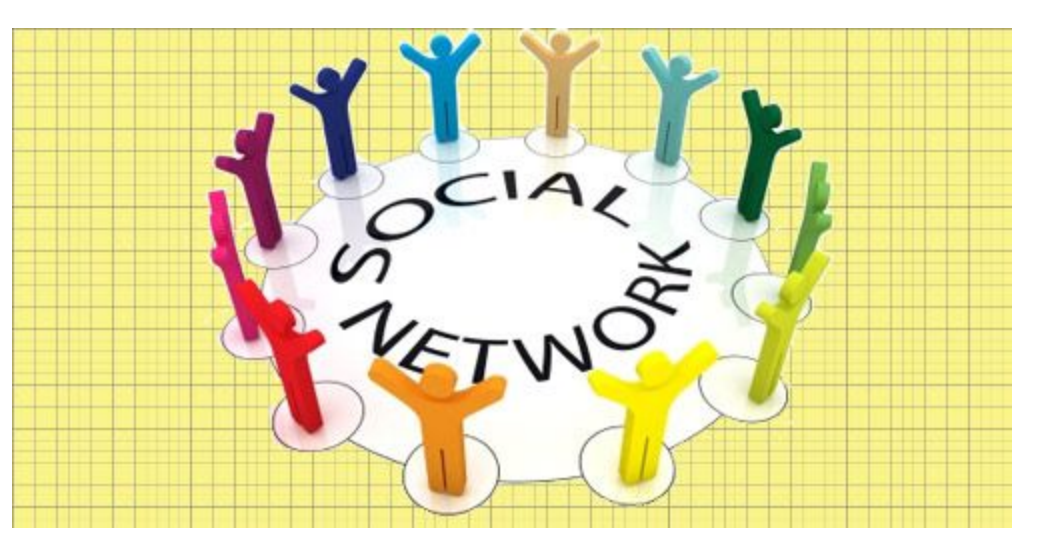

### 4.1 Социальные сети

- Основная задача предоставить интернетпользователям возможность находить друг друга и вести между собой общение в режиме онлайн
- Наиболее крупные социальные сети имеют многомиллионные аудитории

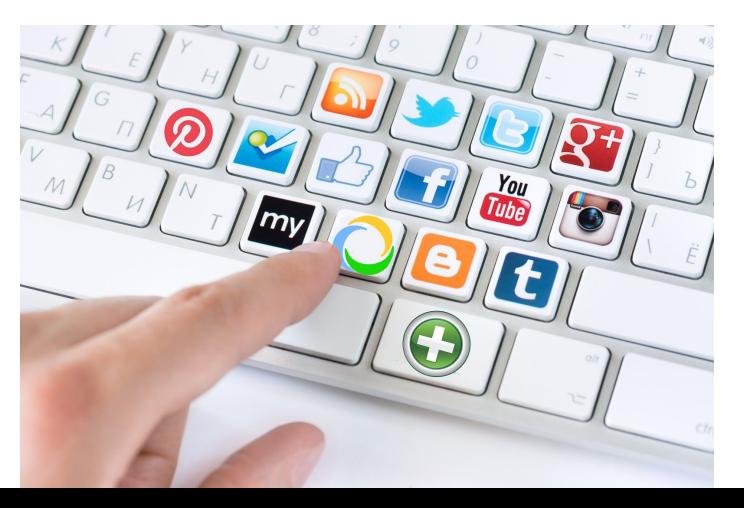

# 4.2 Форум

- Специализированный сайт, на которых пользователи могут беспрепятственно обсуждать различные новости, проблемы, жизненные сферы общества и т. п.
- Подразделяются на две подгруппы:
- Узконаправленные (обсуждаются одна или несколько проблем, тесно переплетенных между собой);
- Обще направленные (обсуждаются проблемы, совершенно различные по тематике и порой вовсе несвязанные друг с другом).

е фильтров Pixel Bender и AGAL для ActionScript 3

#### 5. Различные веб-сервисы

- **Каталоги** сайты, на которых содержатся структурированные ссылки на другие вебресурсы, и их краткое описание
- **■ Почтовые сервисы** предоставляют возможность просматривать и отправлять письма электронной почты

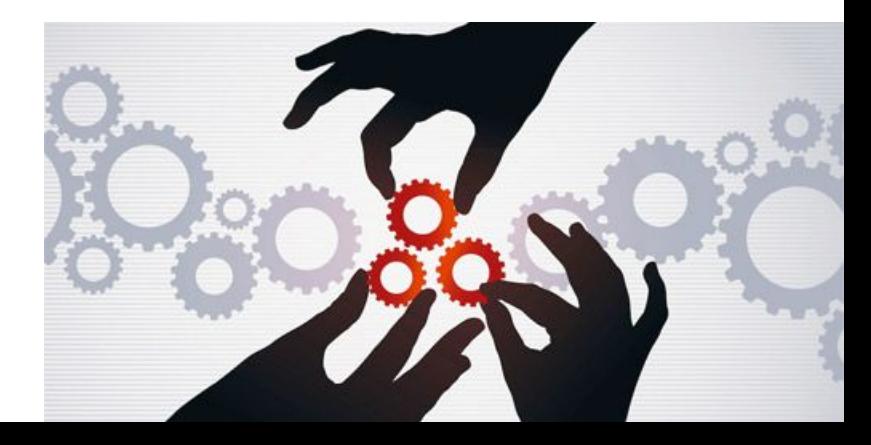

87

#### 5. Различные веб-сервисы

- **■ Поисковые системы** предоставляют возможность отыскивать различную информацию по определенному поисковому запросу
- **■ Доски объявлений** веб-ресурсы, на которых пользователи сети интернет размещают объявления различных тематик
- **■ Сайты хостинги** предназначены для временного хранения файлов, изображений, видео и т. д.

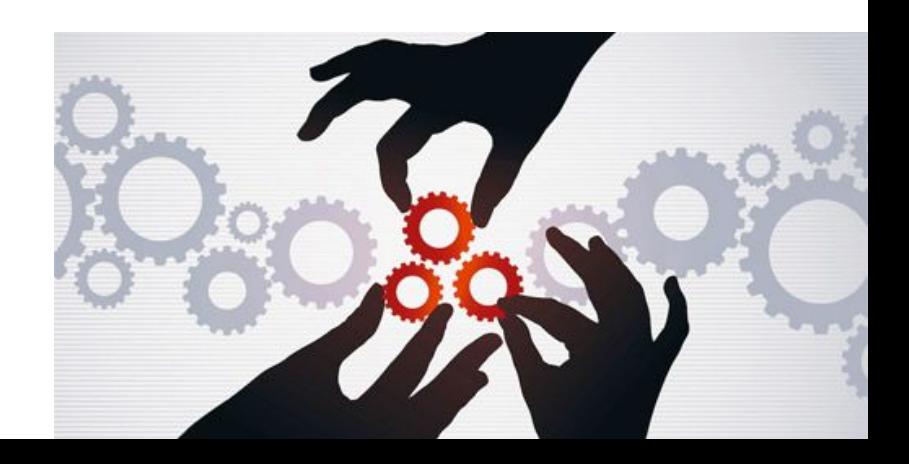

# Виды сайтов

- http://webmastermix.ru/raznoe/273-vidy-i-ti py-sajtov.html
- http://www.bytemaster.ru/?page\_id=59
- http://www.yanajy.com/sdelay-sam/vidy-sa jtov.html
- http://www.internet-technologies.ru/articles /article\_1486.html